МИНИСТЕРСТВО НАУКИ И ВЫСШЕГО ОБРАЗОВАНИЯ РОССИЙСКОЙ ФЕДЕРАЦИИ Федеральное государственное бюджетное образовательное учреждение высшего образования «КУБАНСКИЙ ГОСУДАРСТВЕННЫЙ УНИВЕРСИТЕТ» Физико-технический факультет

УТВЕРЖДАЮ: Проректор по учебной работе. цеству образования - первый Т.А. Хагуров  $2021$  r.

# РАБОЧАЯ ПРОГРАММА ДИСЦИПЛИНЫ (МОДУЛЯ)

# **Б1.В.06 ОПТИЧЕСКИЕ ЦИФРОВЫЕ** ТЕЛЕКОММУНИКАЦИОННЫЕ СИСТЕМЫ

(код и наименование дисциплины в соответствии с учебным планом)

## Направление подготовки / специальность 11.03.02 Инфокоммуникационные технологии и системы связи (код и наименование направления подготовки/специальности)

Направленность (профиль) / специализация

Оптические системы и сети связи

(наименование направленности (профиля) специализации)

Форма обучения

очная

(очная, очно-заочная, заочная)

Квалификация

бакалавр

(бакалавр, магистр, специалист)

Краснодар 2021

цифровые «Оптические **E1.B.06** дисциплины программа Рабочая телекоммуникационные системы» составлена в соответствии с федеральным образовательным стандартом высшего образования государственным (ФГОС ВО) по направлению подготовки 11.03.02 «Инфокоммуникационные технологии и системы связи»

Программу составил:

А.С. Левченко, канд. физ.-мат. наук, доцент кафедры оптоэлектроники

цифровые «Оптические **61.B.06** дисциплины программа Рабочая кафедры заседании утверждена на телекоммуникационные системы» оптоэлектроники ФТФ, протокол № 8 от 07 апреля 2021 г. Заведующий кафедрой оптоэлектроники д-р техн. наук, профессор Н.А. Яковенко Тодпись

физикоучебно-методической комиссии Утверждена заседании на технического факультета, протокол № 13 от 16 апреля 2021 г. Председатель УМК ФТФ д-р физ.-мат. наук, профессор Н.М. Богатов полпись

Рецензенты:

Ялуплин М.Д., канд. физ.-мат. наук, зам. начальника по проектной работе ГБУЗ МИАЦ МЗ КК

Исаев В.А., д-р физ.-мат. наук, зав. кафедрой теоретической физики и компьютерных технологий

## **1 Цели и задачи изучения дисциплины (модуля)**

## **1.1 Цель освоения дисциплины**

Учебная дисциплина «Оптические цифровые телекоммуникационные системы» ставит своей целью: изучение, и применение цифровых телекоммуникационных технологий, таких как Ethernet, BGP, VoIP, VPN, MPLS, NG SDH, MSSP/CEPT, RPR, PON, WDM, MPλS, VoIP используемых в мультисервисных магистральных промышленных сетях связи и сетях провайдеров служб, приобретении умений и навыков в проектировании и сопровождении телекоммуникационных сетей различной сложности (т.е. вопросов их технической эксплуатации). Кроме того, целью преподавания дисциплины является ознакомление студентов с российскими и международными стандартами в области телекоммуникаций и перспективами развития оптических цифровых телекоммуникационных систем.

### **1.2 Задачи дисциплины**

Имеет задачу приобретения и закрепления знаний и практических навыков в построении и сопровождении мультисервисных сетей связи, на основе оптических цифровых технологий современных сетей связи, что является необходимой составляющей знаний сетевых инженеров, отвечающих за проектирование, реализацию и поддержку магистральных промышленных и сетей провайдеров служб.

## **1.3 Место дисциплины (модуля) в структуре образовательной программы**

Дисциплина «Оптические цифровые телекоммуникационные системы» относится к формируемой участниками образовательных отношений части Блока 1 "Дисциплины (модули)" учебного плана. В соответствии с рабочим учебным планом дисциплина изучается на 3-м курсе по очной форме обучения. Вид промежуточной аттестации: в пятом семестре – зачет, а в шестом – экзамен.

В настоящее время в России NGN сети реализованы в виде отдельных, подчас весьма непохожих друг на друга, фрагментов, вкраплённых в существующие национальные сети инфокоммуникаций. Однако, в настоящий момент весьма медленным темпом, но всё же происходит переход к сетям FGN, в общем случае представляющих собой многомерную и, как правило, многоуровневую сеть, в которую интегрированы транспортная сеть, сеть синхронизации, сеть сигнализации и другие сети поддержки транспорта и доступа, а также сервисные сети для совместного наилучшим образом надежного, качественного и безопасного предоставления разнообразнейших услуг потребителям (пользователям).

В связи с этим, материал дисциплины весьма объёмен, и сложен в понимании, а также сложна и междисциплинарная связь.

Так, для освоения, безусловно, нужно успешное освоение целого ряда дисциплин: «Общая теория связи», «Электромагнитные поля и волны», «Теория информации и кодирования», «Основы построения инфокоммуникационных систем и сетей», «Физика», «Математический анализ». При этом в дисциплине частями рассматриваются вопросы рассматриваемые, зачастую в немного отличном ракурса в параллельно ведомых дисциплинах. В связи с этим, в дисциплине в основном затрагиваются та, часть смежных тем, которая необходима для теоретического и практического освоения основного материала, а также непосредственно идёт использование усваиваемого материала на параллельно проводимых дисциплинах, таким образом осуществляется взаимодействие (к примеру, используются знания оптических кабельных параметров, свойств и их расчета из дисциплин «Оптические направляющие среды», и на оборот для дисциплины «Структурированные кабельные системы»).

Дисциплина формирует самоценные конечные знания и практические навыки необходимые в построении и сопровождении транспортных и сетей доступа, на основе оптических цифровых технологий, а так же позволяет использовать эти знания для изучения как параллельно проводимых дисциплин, так и приступить к изучению следующих дисциплин: «Метрология в оптических телекоммуникационных системах», «Сети связи и системы коммутации», «Проектирование, строительство и эксплуатация

ВОЛС», «Системы и сети оптической связи», «Оптические системы передачи и обработки информации», «Микропроцессорная техника в оптических системах связи», «Основы коммуникаций в научно-технической сфере».

## **1.4 Перечень планируемых результатов обучения по дисциплине (модулю), соотнесенных с планируемыми результатами освоения образовательной программы**

Изучение данной учебной дисциплины направлено на формирование у обучающихся общепрофессиональных компетенций: ПК-4; ПК-5.

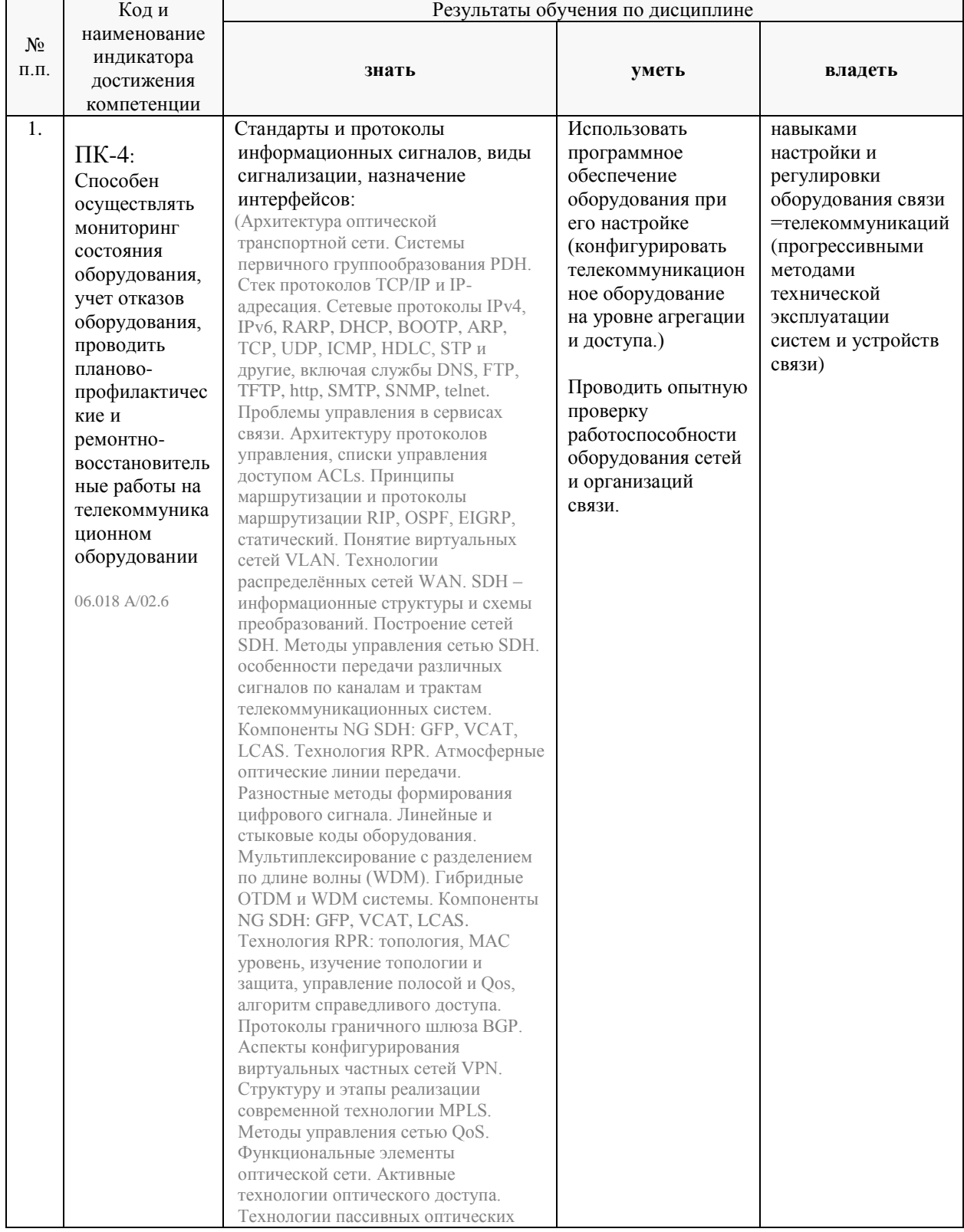

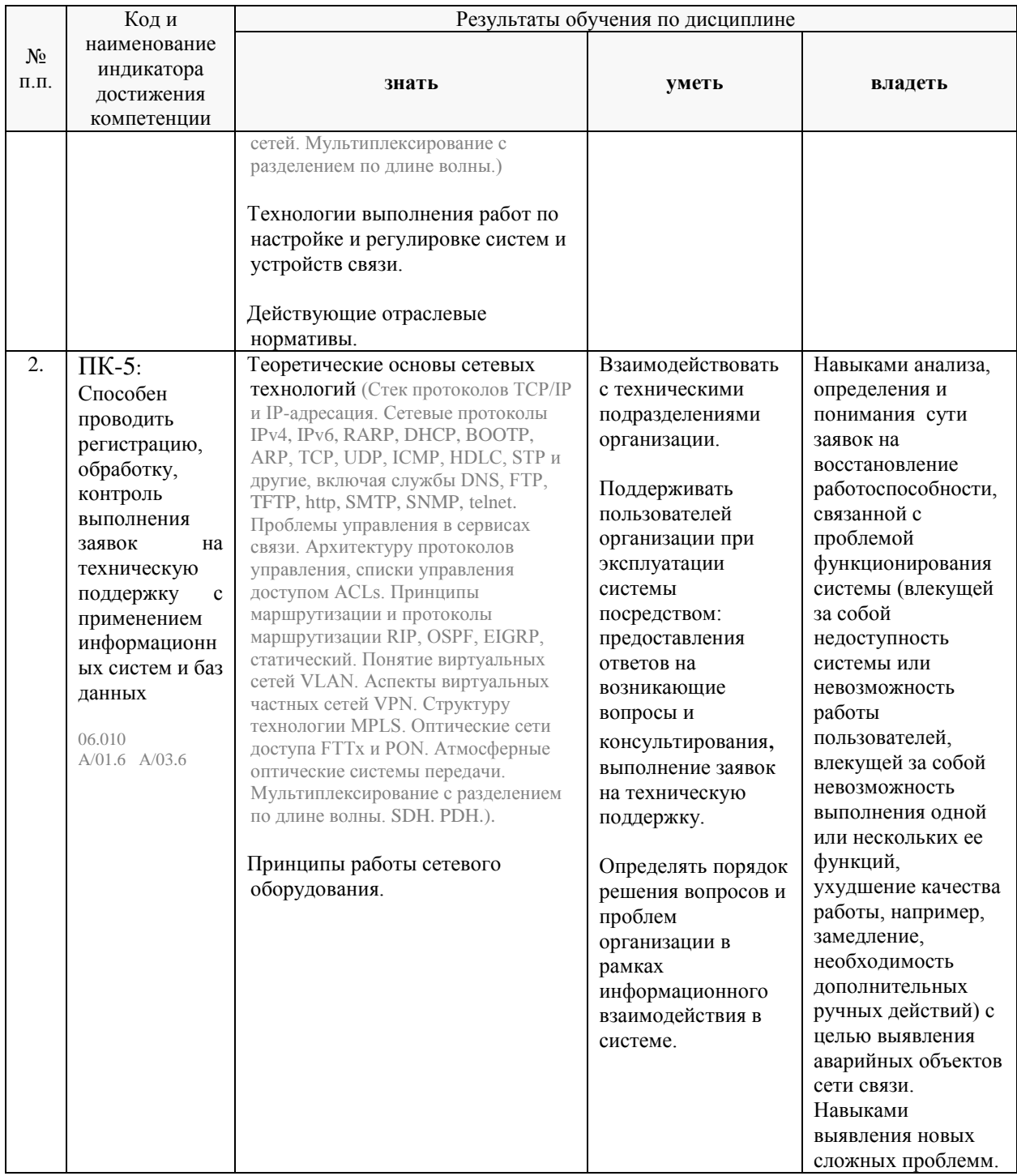

Результаты обучения по дисциплине достигаются в рамках осуществления всех видов контактной и самостоятельной работы обучающихся в соответствии с утвержденным учебным планом.

Индикаторы достижения компетенций считаются сформированными при достижении соответствующих им результатов обучения.

## **2. Структура и содержание дисциплины**

## **2.1 Распределение трудоёмкости дисциплины по видам работ**

Общая трудоёмкость дисциплины составляет 9 зач.ед. (324 часов), их распределение по видам работ представлено в таблице (для студентов ОФО).

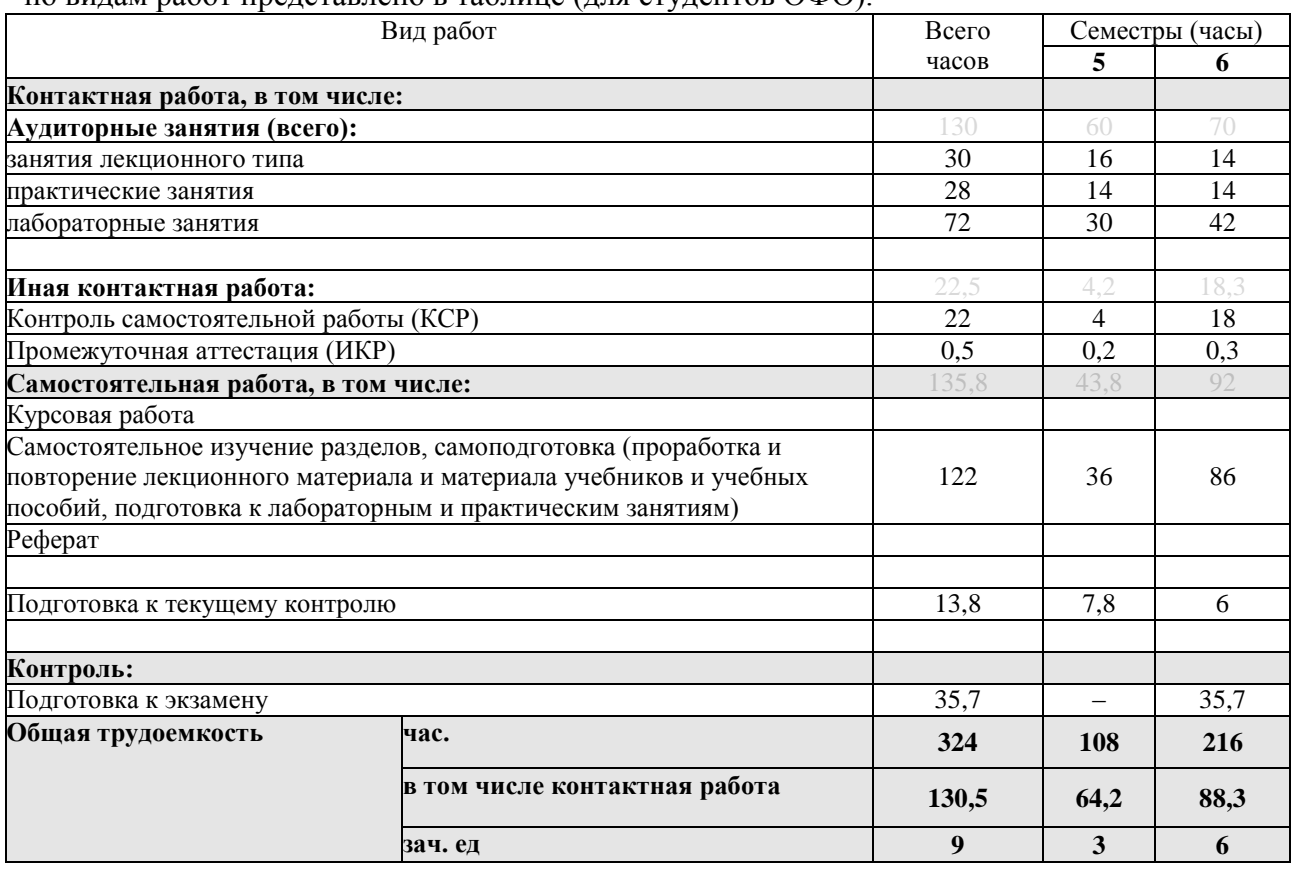

Контактная работа при проведении учебных занятий по дисциплине «Оптические цифровые телекоммуникационные системы» включает в себя: занятия лекционного типа, практические занятия, лабораторные работы, групповые консультации (так же и внеаудиторные, через электронную среду MS\_Teams). Промежуточная аттестация в тестовой и устной формах.

## **2.2 Содержание дисциплины**

Распределение видов учебной работы и их трудоемкости по разделам дисциплины.

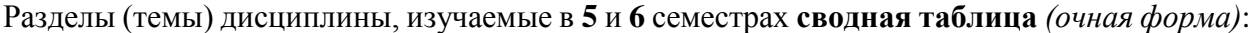

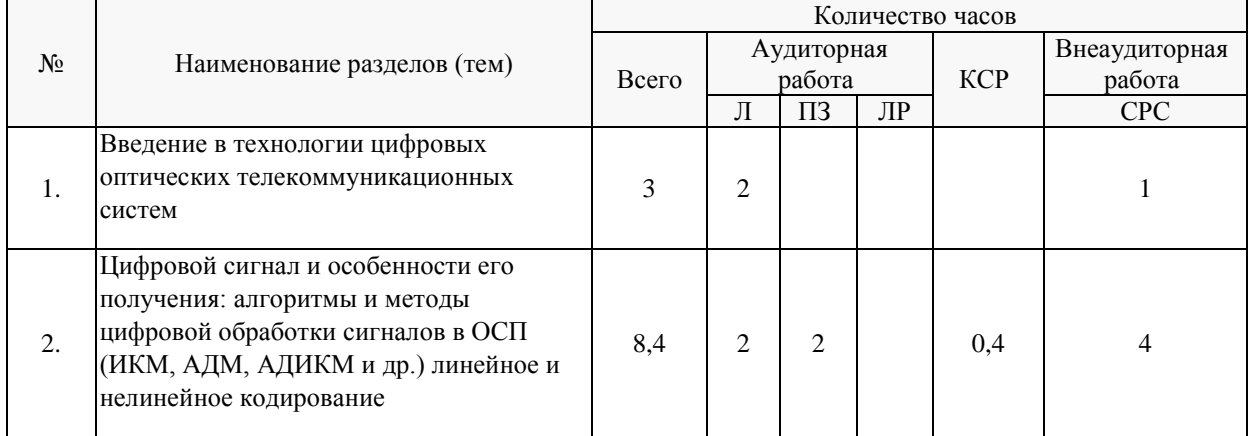

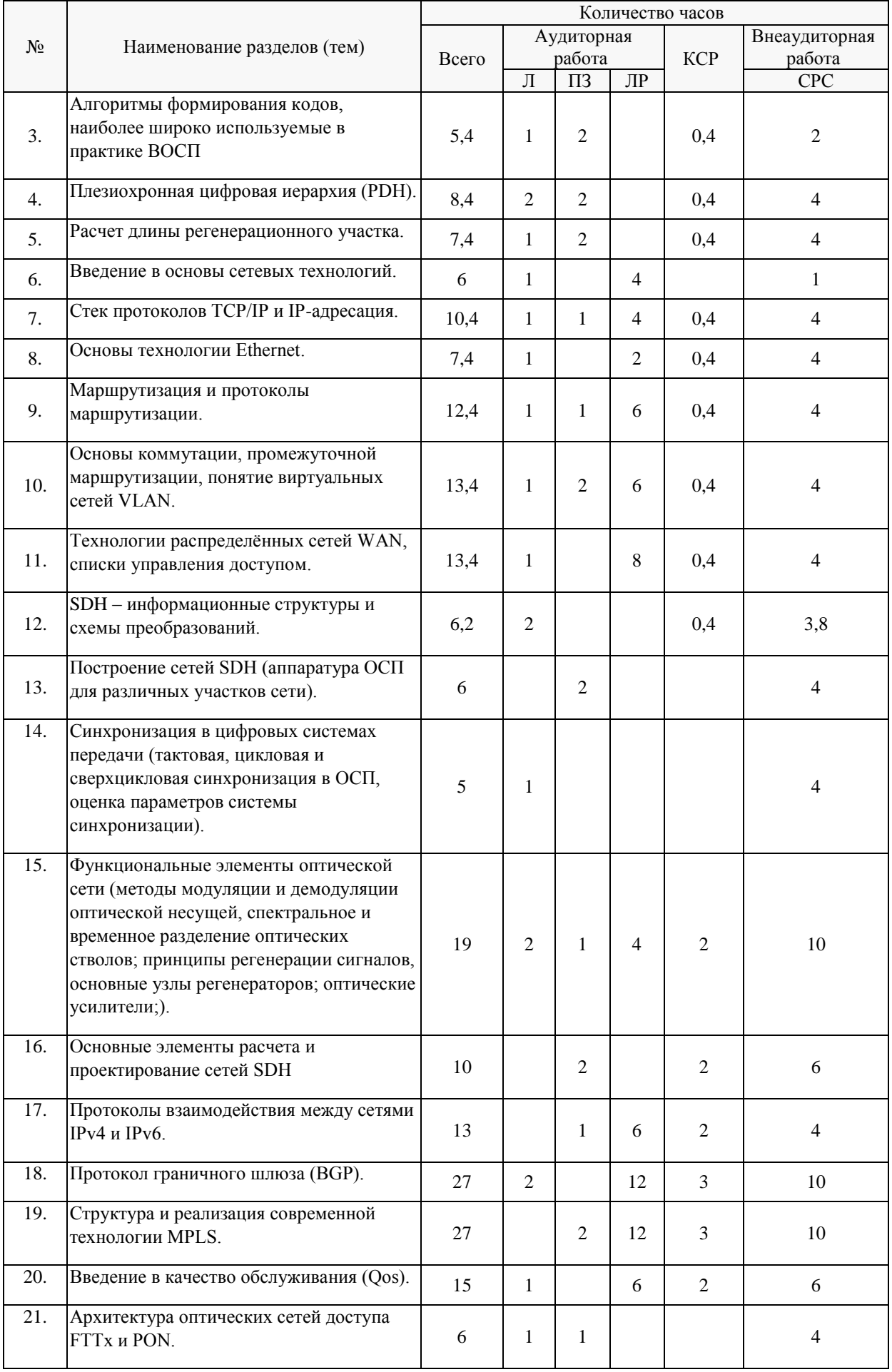

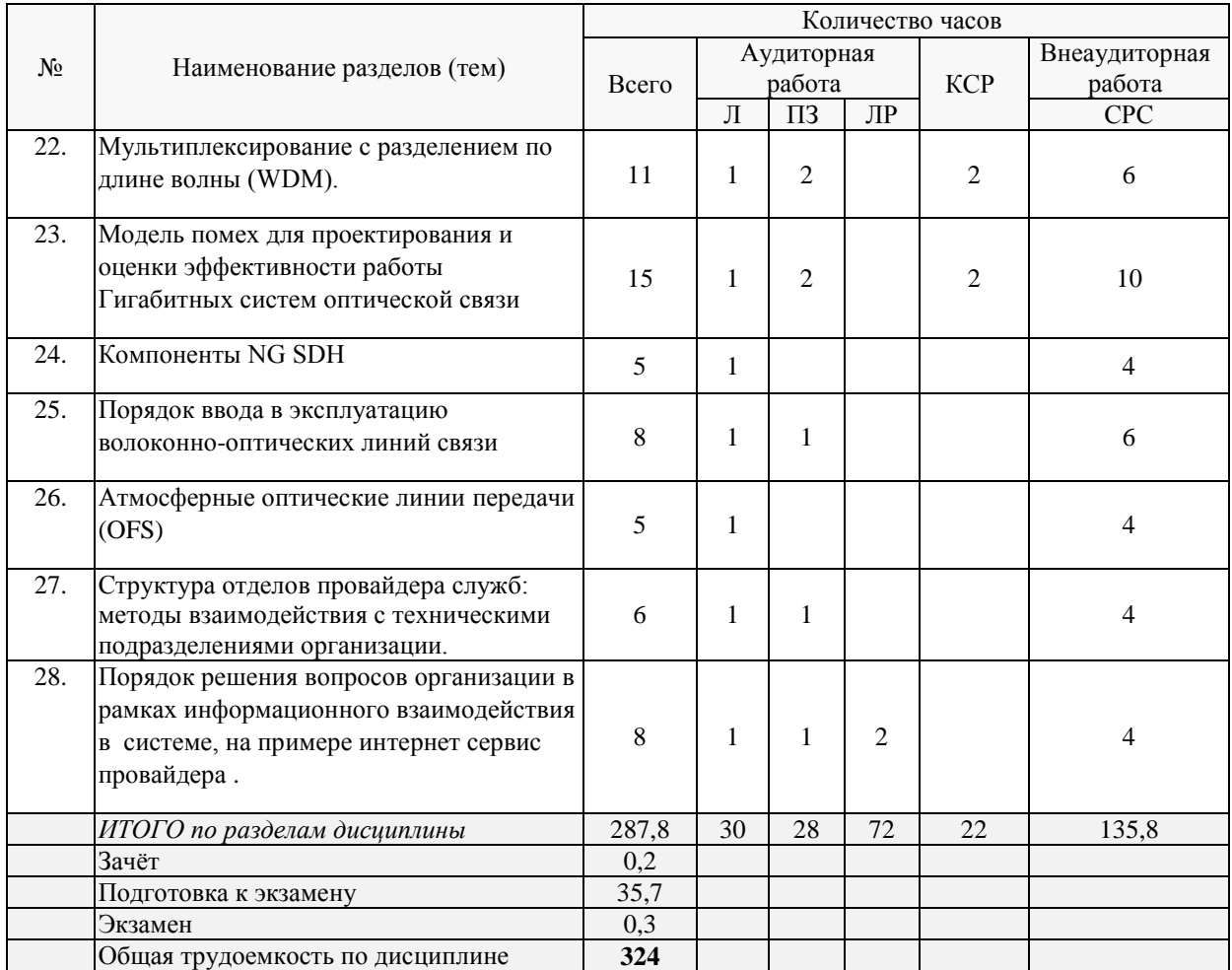

Примечание: Л – лекции, ПЗ – практические занятия / семинары, ЛР – лабораторные занятия, СРС – самостоятельная работа студента

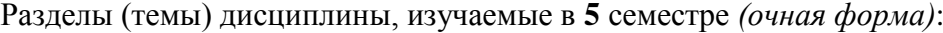

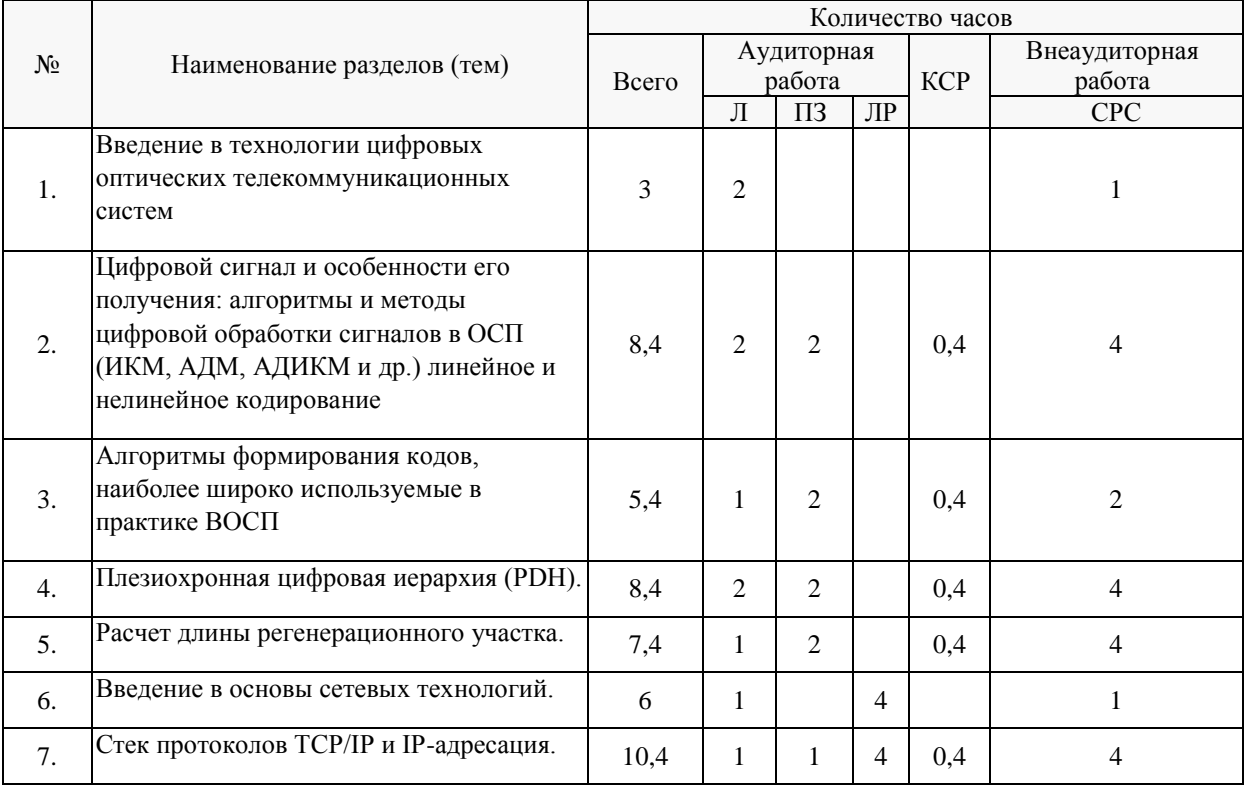

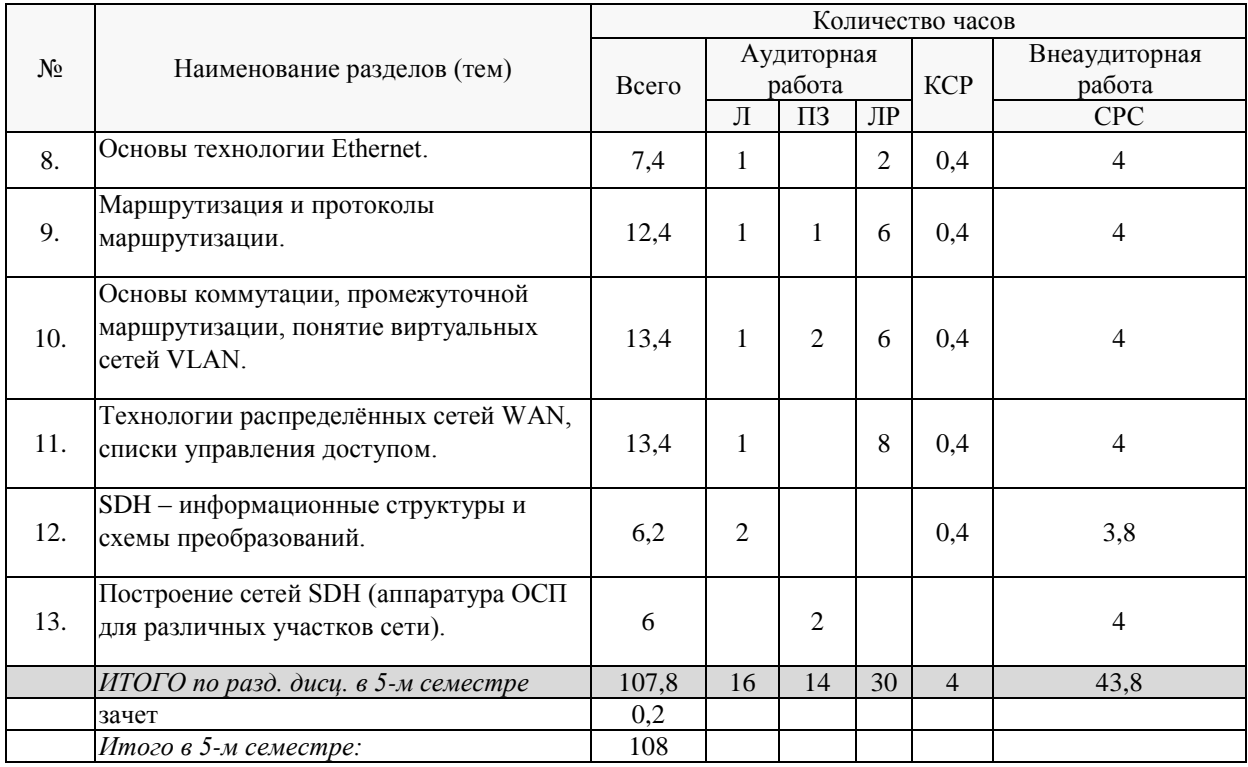

# Разделы (темы) дисциплины, изучаемые в **6** семестре *(очная форма)*:

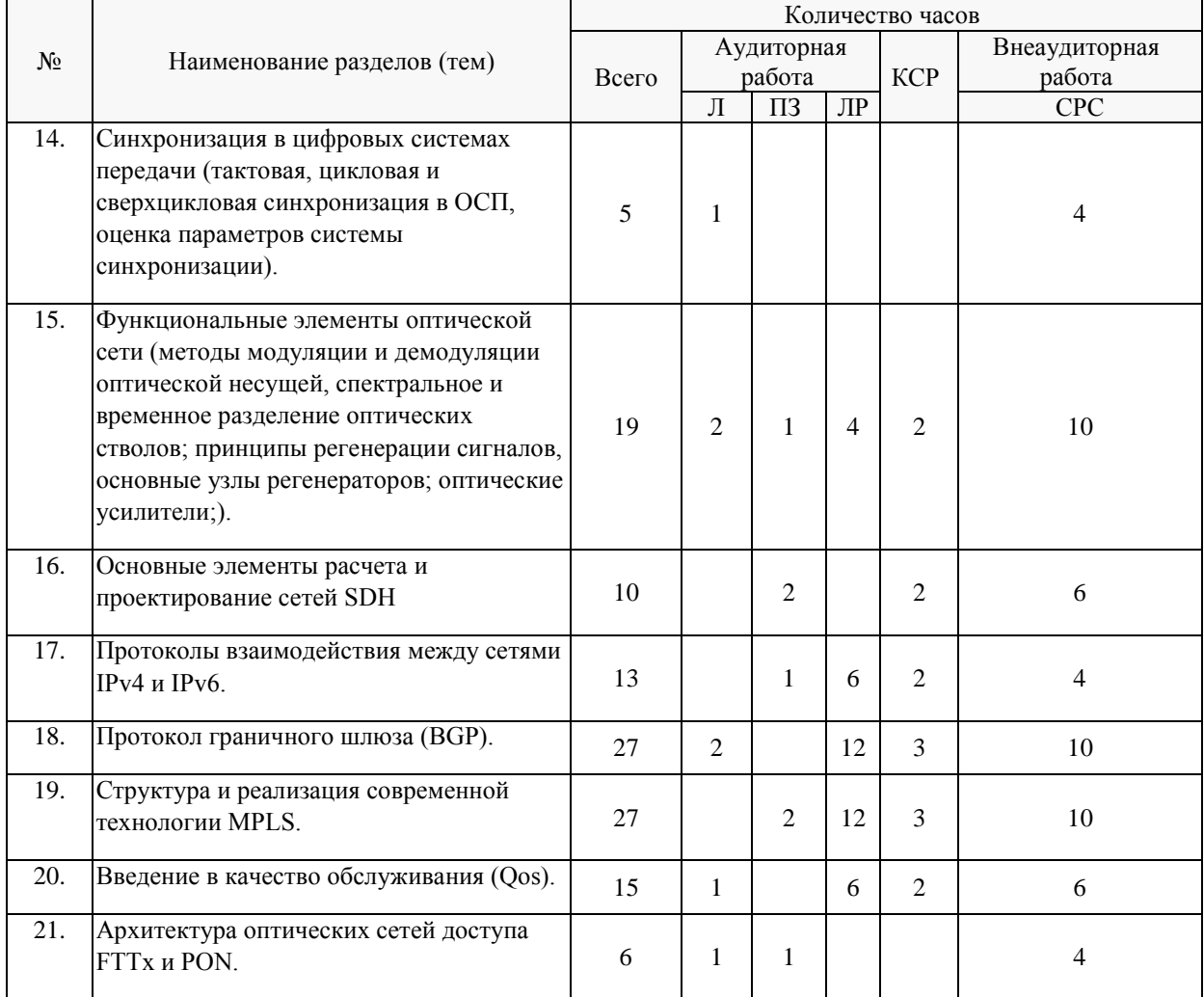

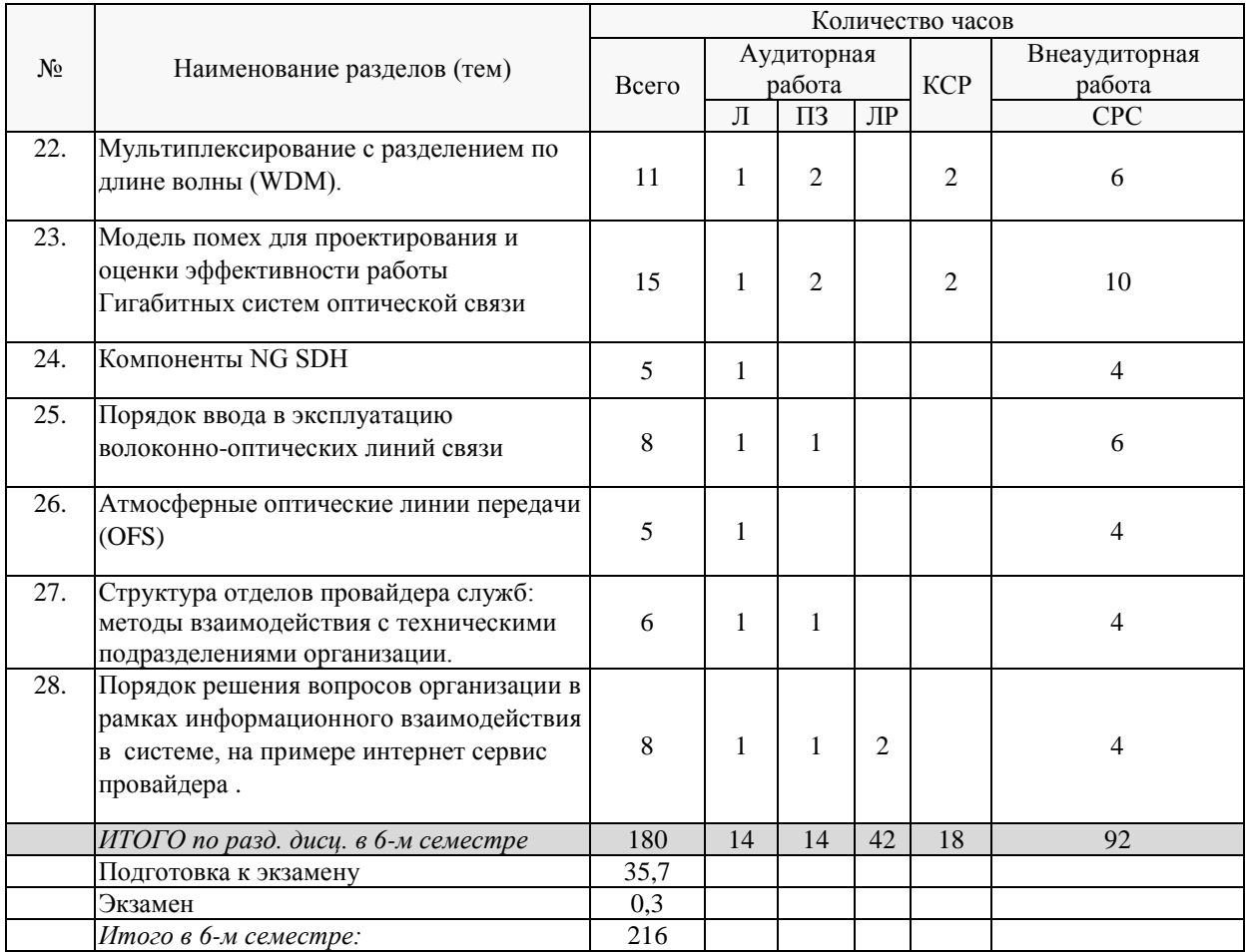

## **2.3 Содержание разделов (тем) дисциплины 2.3.1 Занятия лекционного типа**

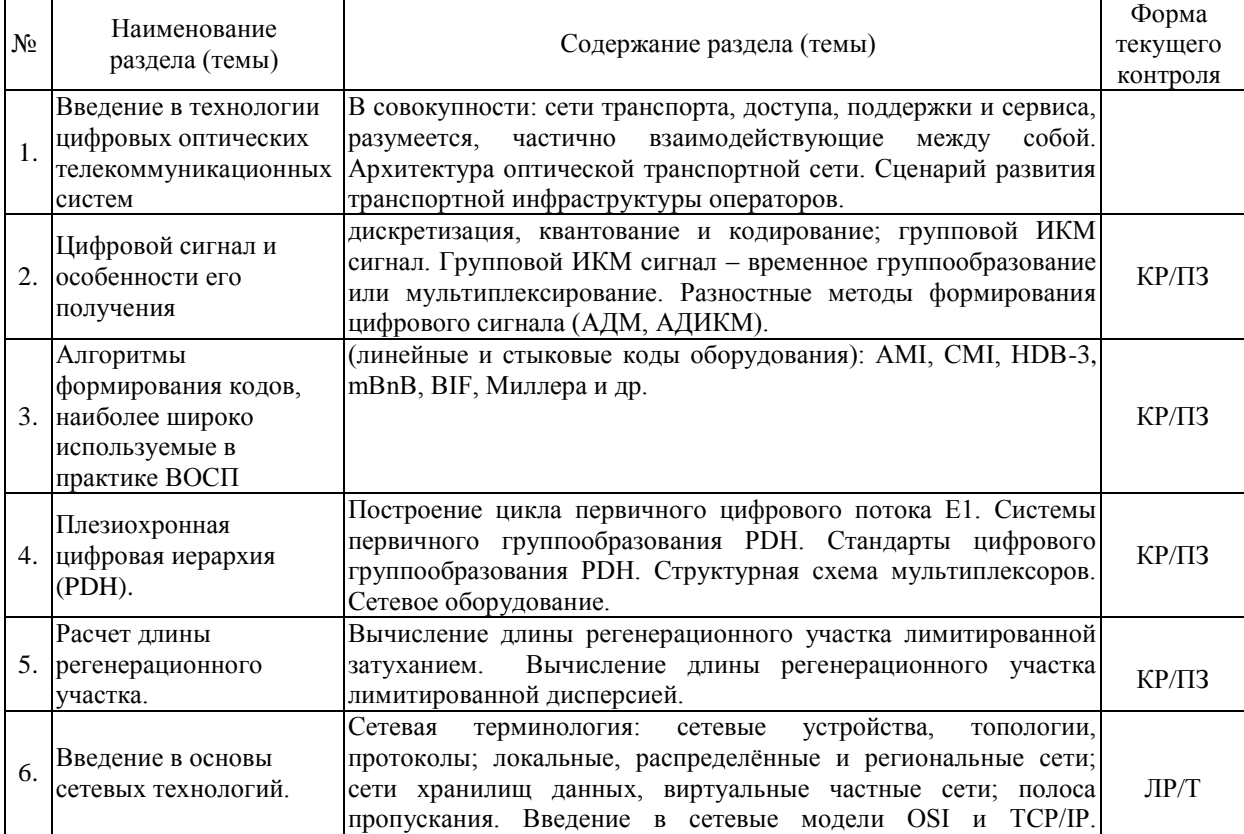

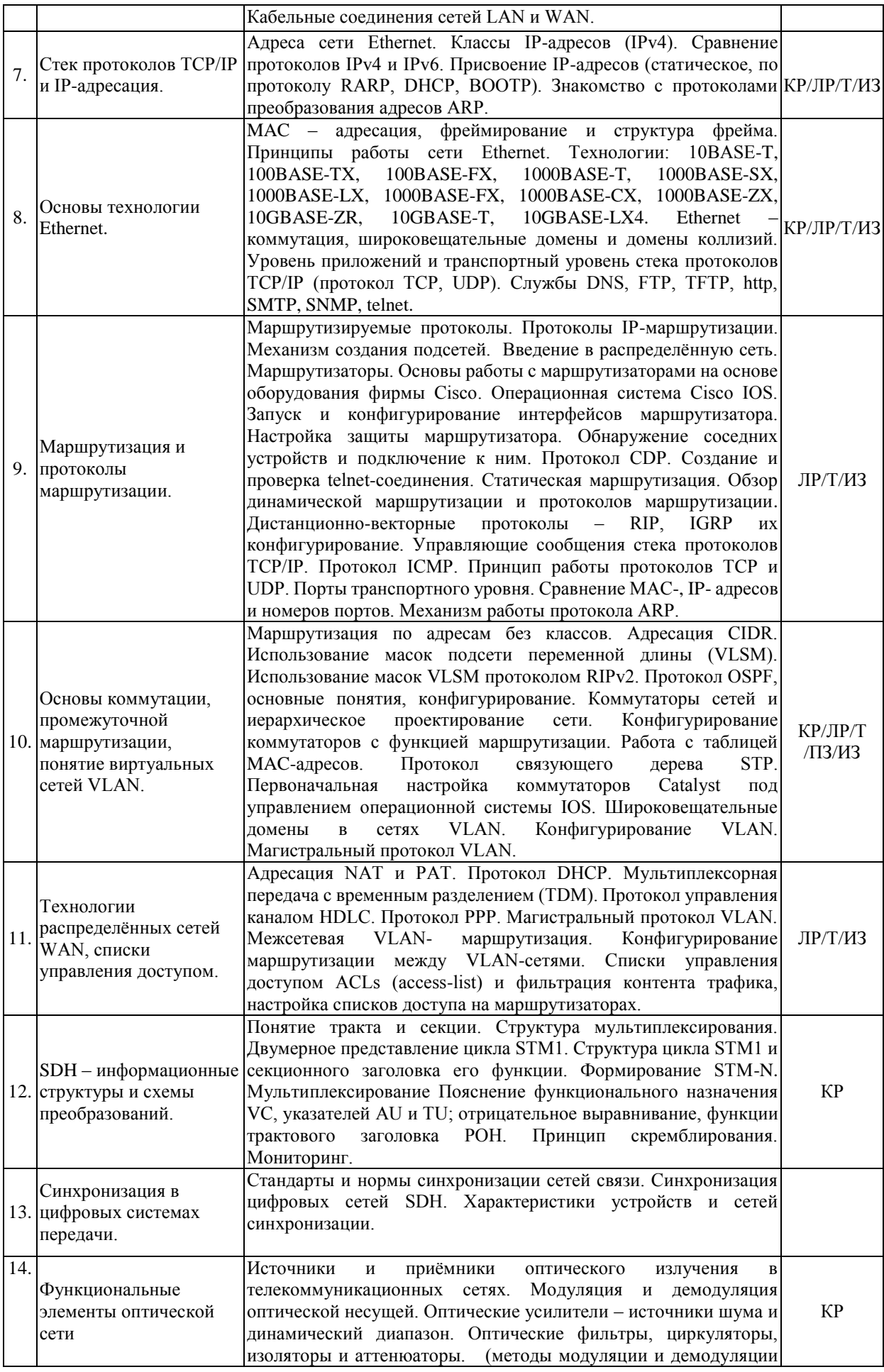

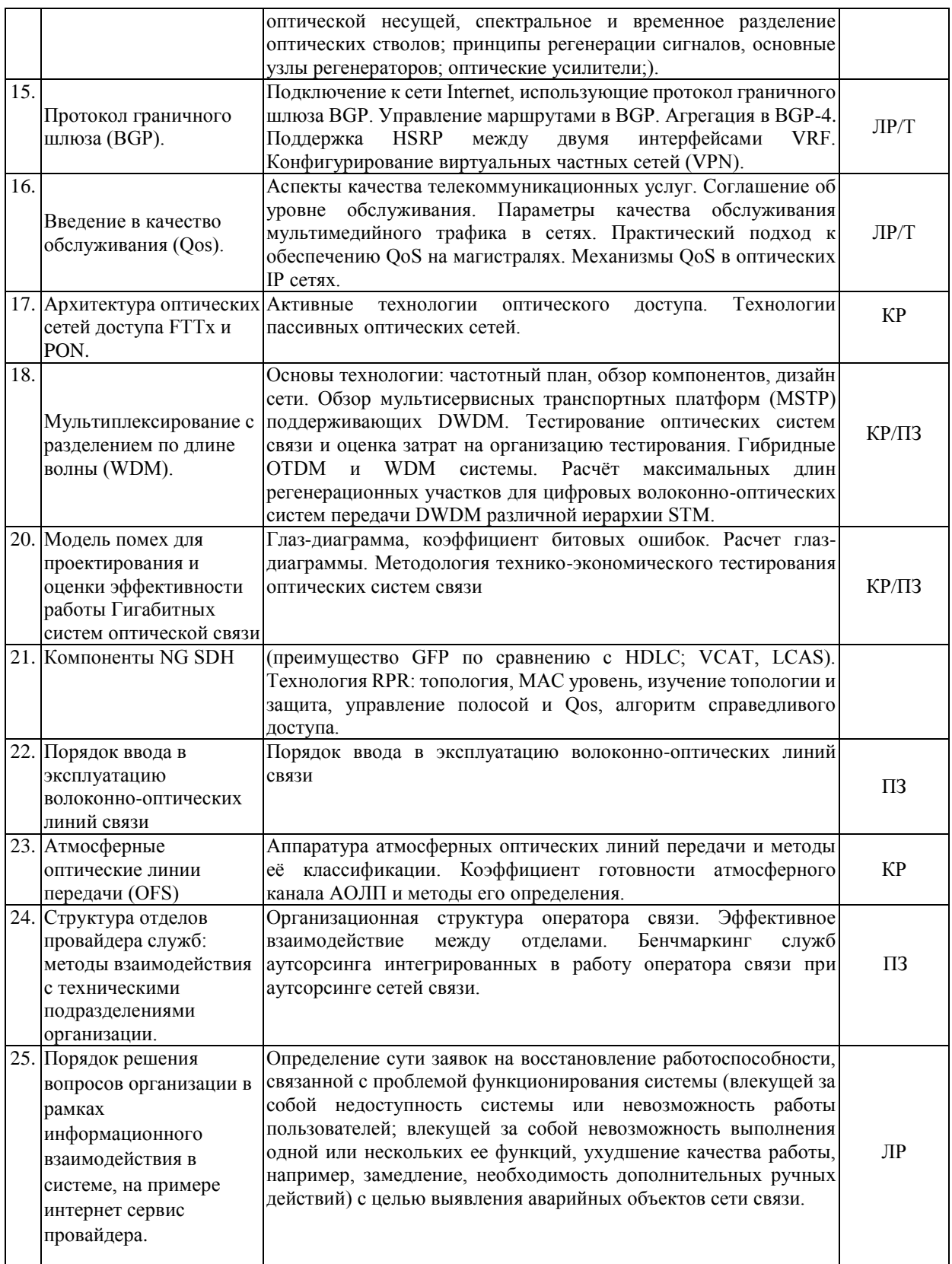

Защита лабораторной работы (ЛР), расчетно-графического задания (РГЗ), коллоквиум (К), тестирование (Т), выполнение практических заданий (ПЗ).

## **2.3.2 Практические занятия.**

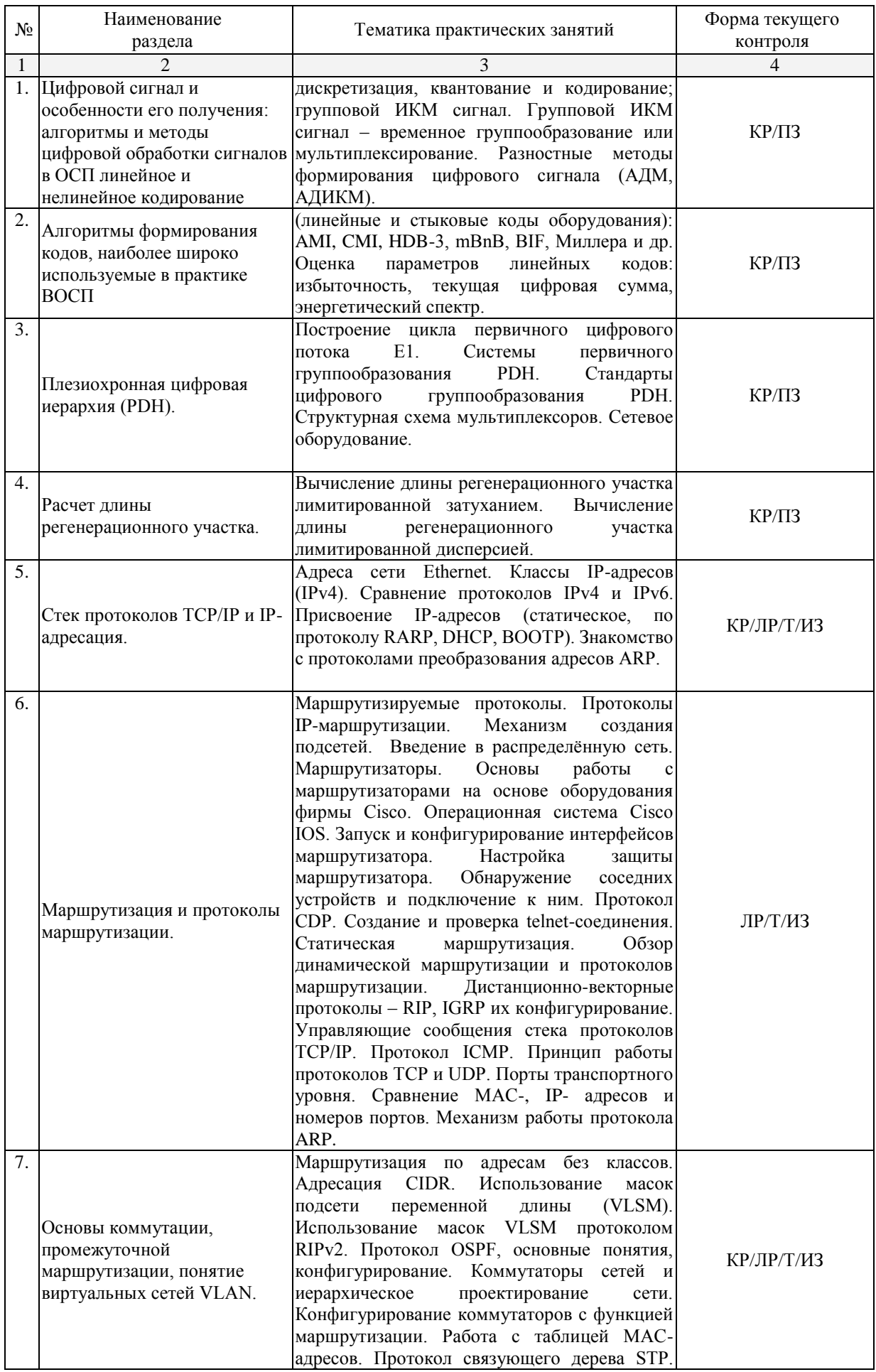

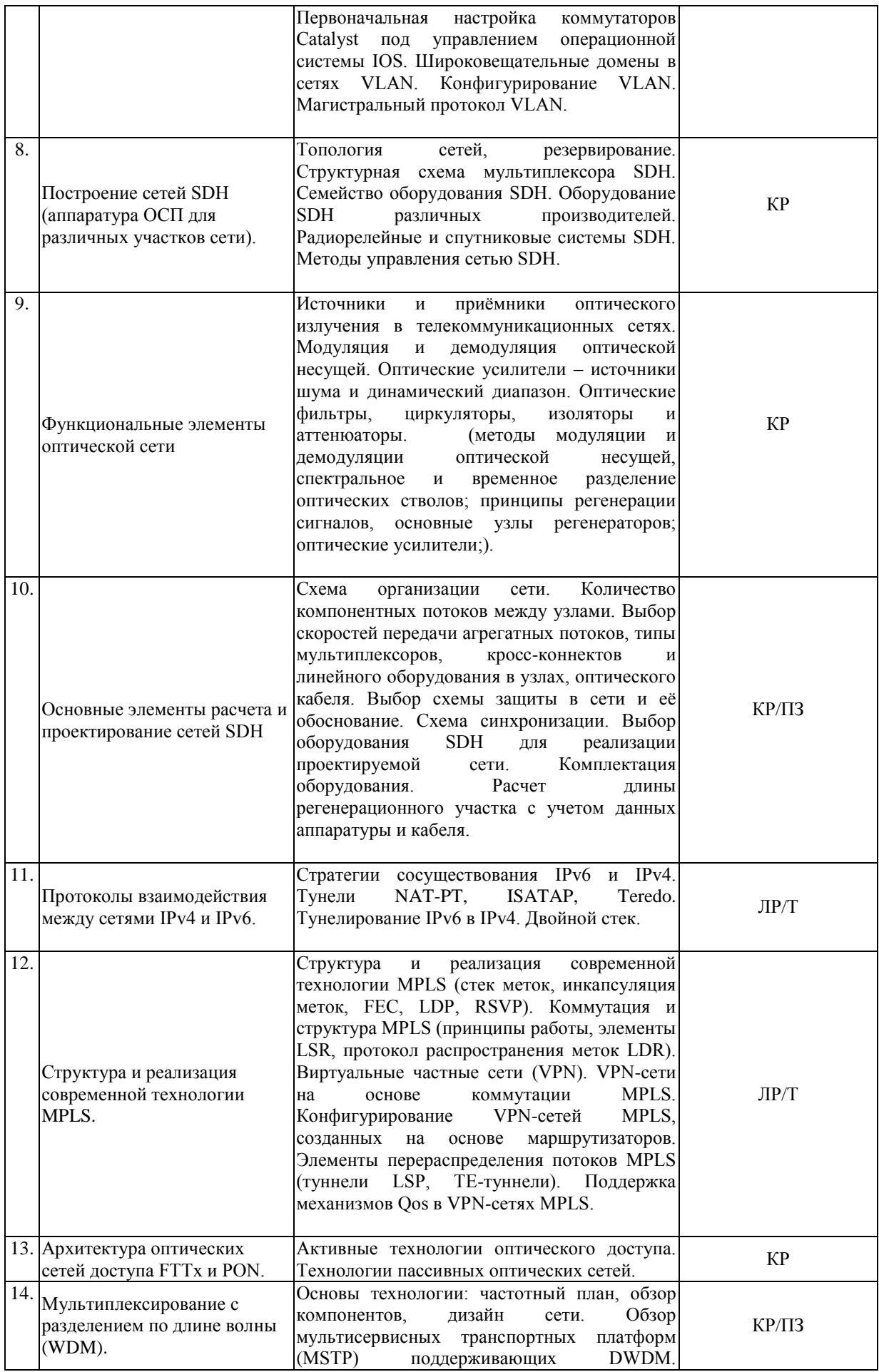

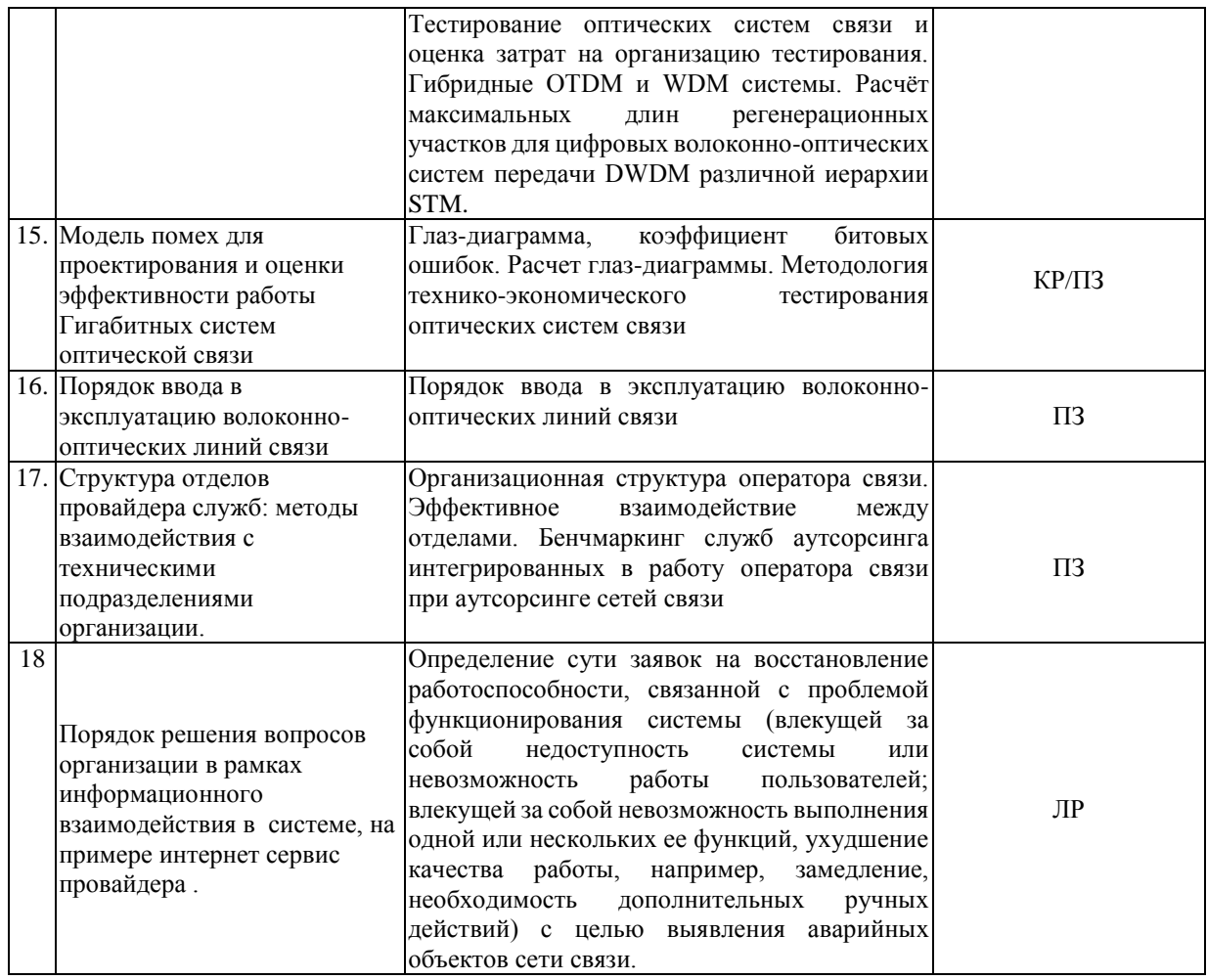

## **2.3.3 Лабораторные занятия.**

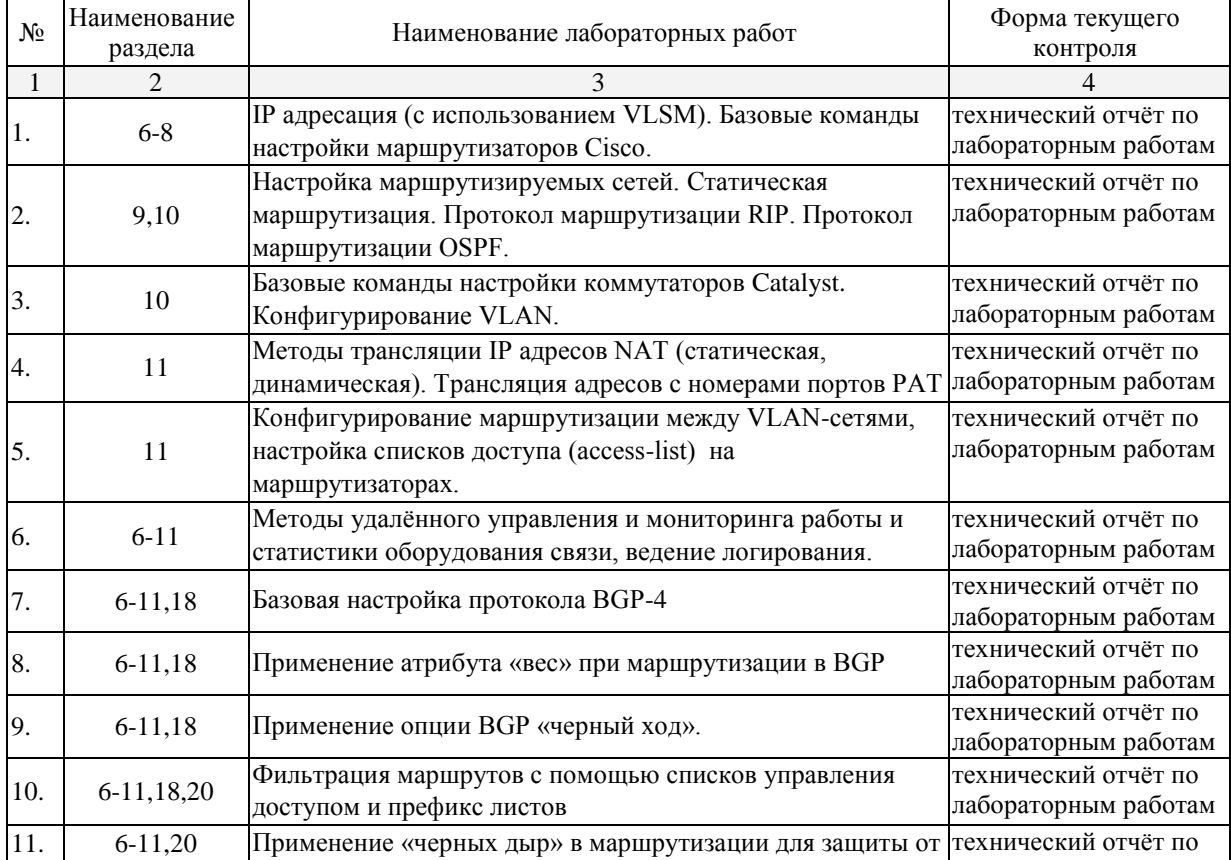

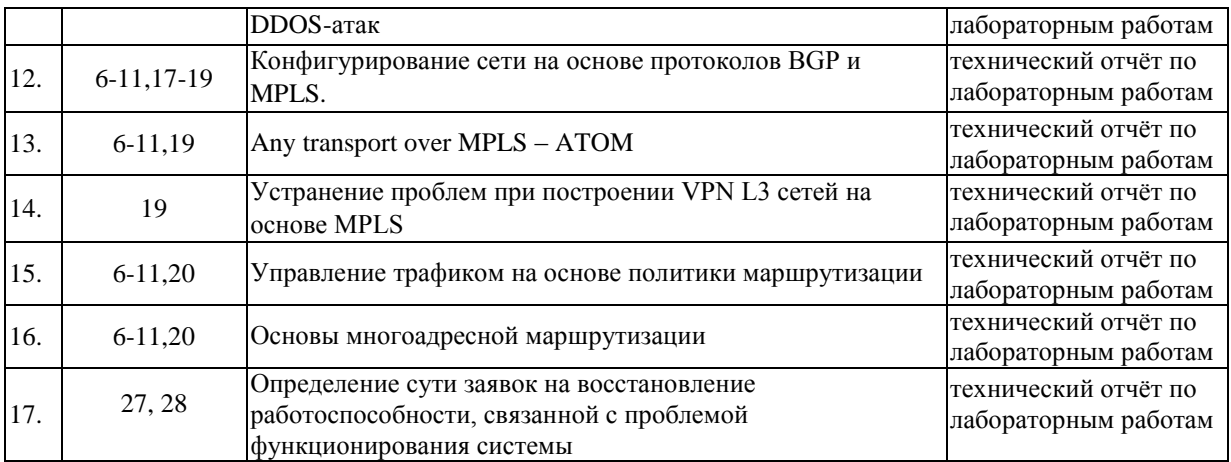

При изучении дисциплины могут применятся некоторые аспекты модели «перевёрнутого обучения» в режиме дискуссионно-ориентированного перевёрнутого класса или виртуального перевёрнутого класса: дистанционные образовательные технологии (электронное обучение) в форме смешанного обучения, основанного на сочетании очного обучения и обучения компьютерными средствами, включающими некоторые аспекты в формате дистанционного обучения в соответствии с ФГОС ВО. В условиях развития электронной информационно-образовательной среды вуза в качестве управления обучением выбрана платформа Moodle, однако, совместно с ней для создания и публикации контента и учебных объектов используются: служба видео трансляции Microsoft Stream и инструмент для коммуникации и обратной связи Microsoft Teams.

## **2.3.4 Примерная тематика курсовых работ (проектов)**

- 1. Защита ВОЛС от электромагнитного влияния.
- 2. Проектирование, изготовление и экспериментальное исследование элементов интегральной оптики для телекоммуникационных и сенсорных систем.
- 3. Проектирование оптических сетей связи.
- 4. Разработка подоптимальных алгоритмов обработки сигналов в беспроводных системах.
- 5. Разработка статистических моделей для исследования процессов обработки сигналов в беспроводных системах.
- 6. Цифровые системы управления и контроля.
- 7. Телекоммуникационные технологии.
- 8. Изготовление и исследование функциональных элементов оптической сети.
- 9. Методы передачи и обработки дискретных сигналов.
- 10. Численное моделирование технологии изготовления функциональных элементов оптической сети.
- 11. Волоконно-оптические линии связи.
- 12. Основные элементы расчета и проектирование сетей.
- 13. Порядок ввода в эксплуатацию волоконно-оптических линий связи
- 14. Передачи голосовых сообщений через сеть с пакетной коммутацией.
- 15. Моделирование функционирования телекоммуникационных систем.
- 16. Спектральная обработка периодических сигналов малой длительности
- 17. Проектирование зоновой волоконно-оптической линии связи
- 18. Изготовление интегрально-оптических разветвителей для ВОЛС
- 19. Реконструкция магистральных линий городской телефонной сети
- 20. Защита зоновой волоконно-оптической линии связи от влияния внешних электромагнитных полей
- 21. Проектирование DWDM-сетей связи
- 22. Методы расчёта характеристик направленных ответвлений на основе интегральнооптических волноводов
- 23. Проектирование городских сетей связи с применением оборудования CWDM
- 24. Исследование оптимальных методов модуляции в оптических системах связи
- 25. Исследование модели реализации виртуальных частных сетей
- 26. Обработка сообщений в сетях NGN
- 27. Методы описания и основные характеристики сигналов с импульсно-кодовой модуляцией
- 28. Исследование систем телекоммуникационного позиционирования с удалённым мониторингом
- 29. Методы реализации многоадресной маршрутизации в городской сети провайдера
- 30. Управление и контроль трафика в сетях пятого поколения
- 31. Основы построения систем сигнализации № 7
- 32. Разработка методики тестирования сетей PON с использованием рефлектометра JDSU MTS 4000
- 33. Широкополосный доступ на сетях ТФоП.
- 34. Организация строительства ВОЛС.

## **2.4 Перечень учебно-методического обеспечения для самостоятельной работы обучающихся по дисциплине (модулю)**

Методические указания по выполнению курсовых проектов: <https://kubsu.ru/ru/ftf/trebovaniya-k-oformleniyu-vkr-i-kursovyh-rabot-magisterskih-dissertaciy>

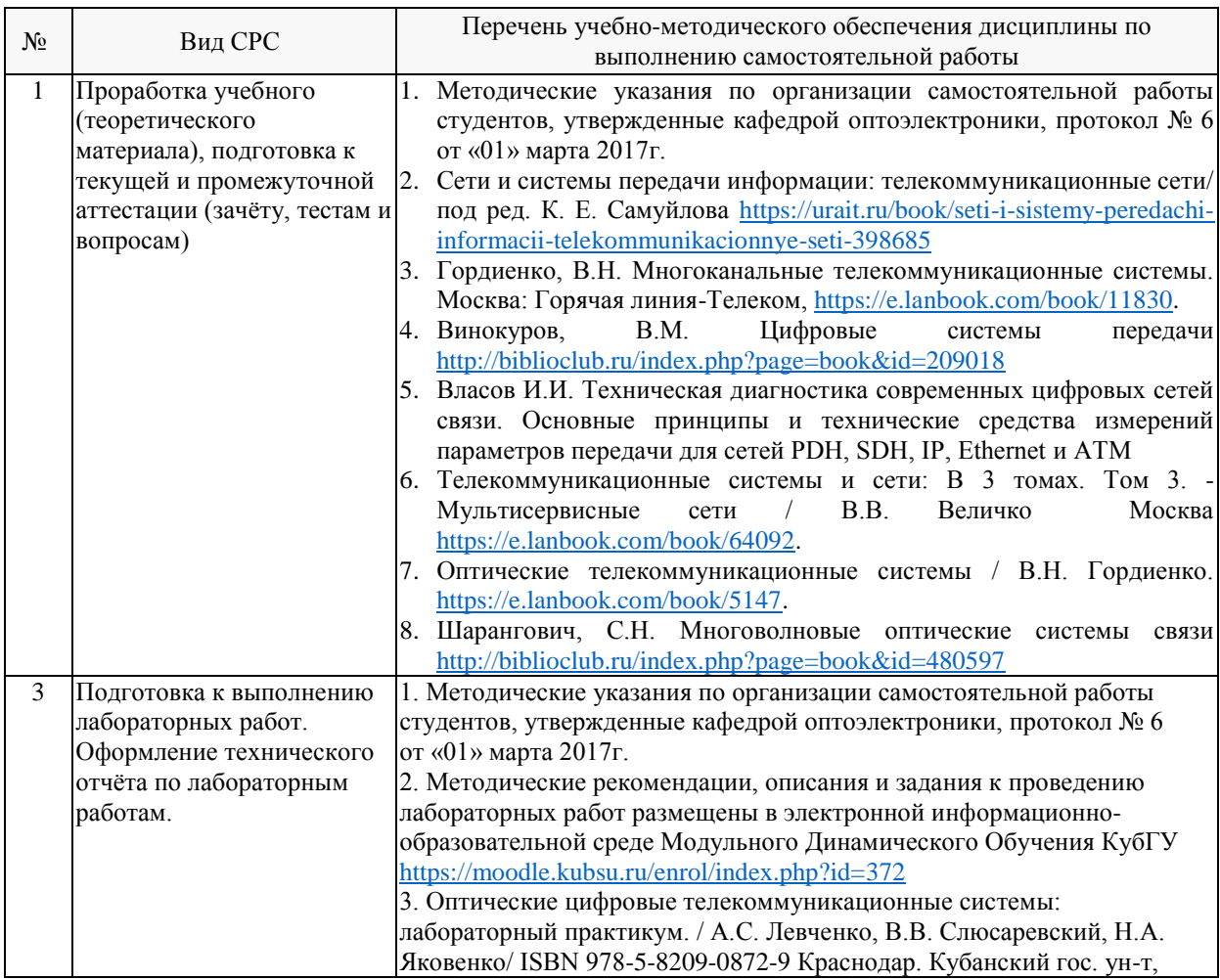

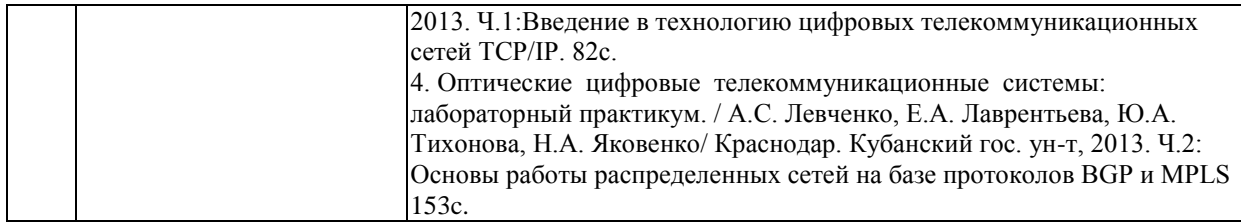

Учебно-методические материалы для самостоятельной работы обучающихся из числа инвалидов и лиц с ограниченными возможностями здоровья (ОВЗ) предоставляются в формах, адаптированных к ограничениям их здоровья и восприятия информации:

Для лиц с нарушениями зрения:

– в печатной форме увеличенным шрифтом,

– в форме электронного документа,

Для лиц с нарушениями слуха:

– в печатной форме,

– в форме электронного документа.

Для лиц с нарушениями опорно-двигательного аппарата:

– в печатной форме,

– в форме электронного документа,

– в форме аудиофайла.

Данный перечень может быть конкретизирован в зависимости от контингента обучающихся.

## **3. Образовательные технологии, применяемые при освоении дисциплины (модуля)**

При изучении дисциплины проводятся следующие виды учебных занятий и работ: лекции, практические занятия, домашние задания, тестирование, защита лабораторных работ, консультации с преподавателем, самостоятельная работа студентов (изучение теоретического материала, подготовка к практическими занятиям, подготовка к лабораторным занятиям, выполнение домашних заданий, подготовка к тестированию, зачету и экзамену).

Для проведения части лекционных занятий используются мультимедийные средства воспроизведения активного содержимого (занятия в интерактивной форме), позволяющего студенту воспринимать особенности изучаемой дисциплины, играющие решающую роль в понимании и восприятии, а так же в формировании профессиональных компетенций. По ряду тем дисциплины лекций проходит в классическом стиле. Студенту в режиме самостоятельной работы рекомендуется изучение короткометражных видеофрагменты по изучаемым вопросам.

При проведении практических занятий может использоваться доска, для расчетов и анализа данных могут применяться дополнительные справочные материалы. На практических занятиях систематически учебная группа делится на подгруппы по 5-7 человека. Каждой подгруппе выдаются свои исходных данные к рассматриваемым на занятии задачам. Решение задачи группа публично защищает. При возникновении трудностей преподаватель помогает группам в достижении положительного результата. В ходе проверки промежуточных результатов, поиска и исправления ошибок, осуществляется интерактивное взаимодействие всех участников занятия.

При проведении лабораторных работ каждый студент выполняет задание индивидуально. Преподаватель контролирует ход выполнения работы каждого студента, проверяет правильность настройки оборудования и собранного макета телекоммуникационной сети. Уточняя ход работы, если студент что-то выполняет не правильно, или указывая на ошибку призывает студентов помочь сокурснику, таким образом преподаватель помогает преодолеть сложные моменты и проверяет достоверность полученных результатов. После выполнения лабораторной работы студент защищает её отвечая на теоретические контрольные и дополнительные вопросы. Лабораторные работы выполняются на передовом программном обеспечении эмуляции работы глобальных сетей связи GNS.3 позволяющем составить и настроить магистральные, промышленные и сети провайдеров служб.

По изучаемой дисциплине студентам предоставляется возможность пользоваться учебно-методическими материалами и рекомендациями размещенными в электронной информационно-образовательной среде Модульного Динамического Обучения КубГУ.

Консультации проводятся раз в две недели для разъяснения проблемных моментов при самостоятельном изучении вопросов изучаемой дисциплины. При удаленном обучении студент, ознакомившись с частью материала, при переходе на новую страницу отвечает на разработанные вопросы по этому материалу, для проверки усвоения прочитанного. В случае неправильного ответа необходимо прочитать материал заново. В случае успешного прохождения теоретического материала. Для завершения и переходу к следующей теме, студенту предлагается решить задачу. В независимости от результатов первой задачи, студенту выводится решение первой задачи. После этого студенту предлагается решить вторую подобную задачу, но решение на неё он не увидит. При правильном цифровом значении ответа, введённом в специальное окно, студенту предлагается прикрепить файл с решением задачи и отправить его преподавателю. Кроме того, для проверки некоторых теоретических знаний и практических навыков используется набор специальных тестовых заданий-задач, так же в интерактивном режиме.

Таким образом, **основными образовательными технологиями, используемыми в учебном процессе являются:** интерактивная лекция с мультимедийной системой и активным вовлечением студентов в учебный процесс; обсуждение сложных и дискуссионных вопросов и проблем и с последующим разбором этих вопросов на практических занятиях; лабораторные занятия – работа студентов в малых группах в режимах взаимодействия «преподаватель – студент», «студент – преподаватель», «студент – студент». При проведении практических и лабораторных учебных занятий предусмотрено развитие у обучающихся навыков командной работы, межличностной коммуникации, принятия решений и лидерских качеств.

Для лиц с ограниченными возможностями здоровья предусмотрена организация консультаций с использованием электронной почты или Microsoft Teams.

При изучении дисциплины могут применятся некоторые аспекты модели «перевёрнутого обучения» в режиме дискуссионно-ориентированного перевёрнутого класса или виртуального перевёрнутого класса: дистанционные образовательные технологии (электронное обучение) в форме смешанного обучения, основанного на сочетании очного обучения и обучения компьютерными средствами, включающими некоторые аспекты в формате дистанционного обучения в соответствии с ФГОС ВО. В условиях развития электронной информационно-образовательной среды вуза в качестве управления обучением выбрана платформа Moodle, однако, совместно с ней для создания и публикации контента и учебных объектов используются: служба видео трансляции Microsoft Stream и инструмент для коммуникации и обратной связи Microsoft Teams.

## **4. Оценочные средства для текущего контроля успеваемости и промежуточной аттестации**

Оценочные средства предназначены для контроля и оценки образовательных достижений обучающихся, освоивших программу учебной дисциплины «Оптические цифровые телекоммуникационные системы».

Оценочные средства включает контрольные материалы для проведения **текущего контроля** в форме контрольных заданий в виде задач и **промежуточной аттестации** в форме вопросов для подготовке к зачетному тестированию, а так же контрольное зачетное задание; вопросов и задач к экзамену. *Вопрос на экзамене*

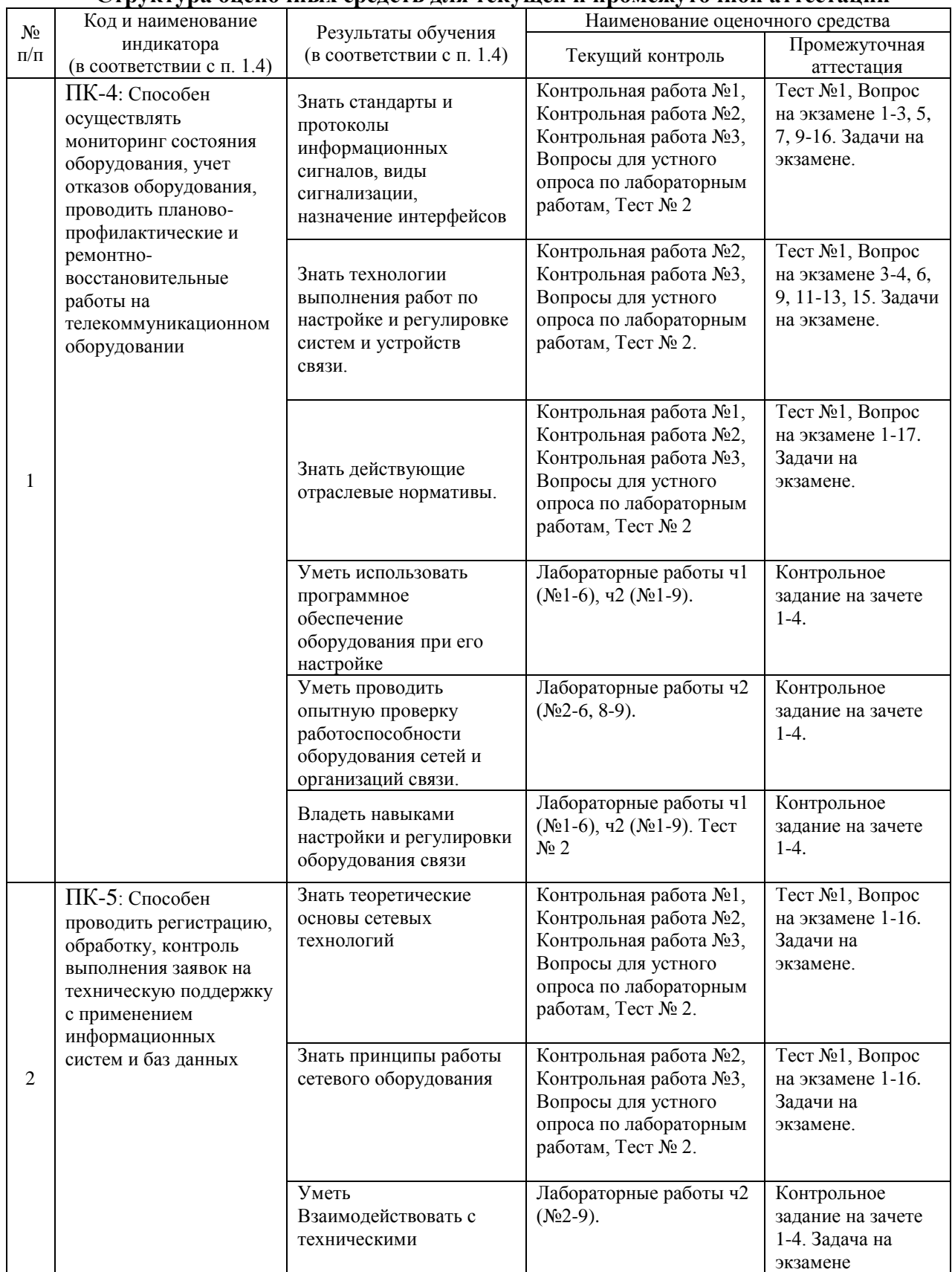

### **Структура оценочных средств для текущей и промежуточной аттестации**

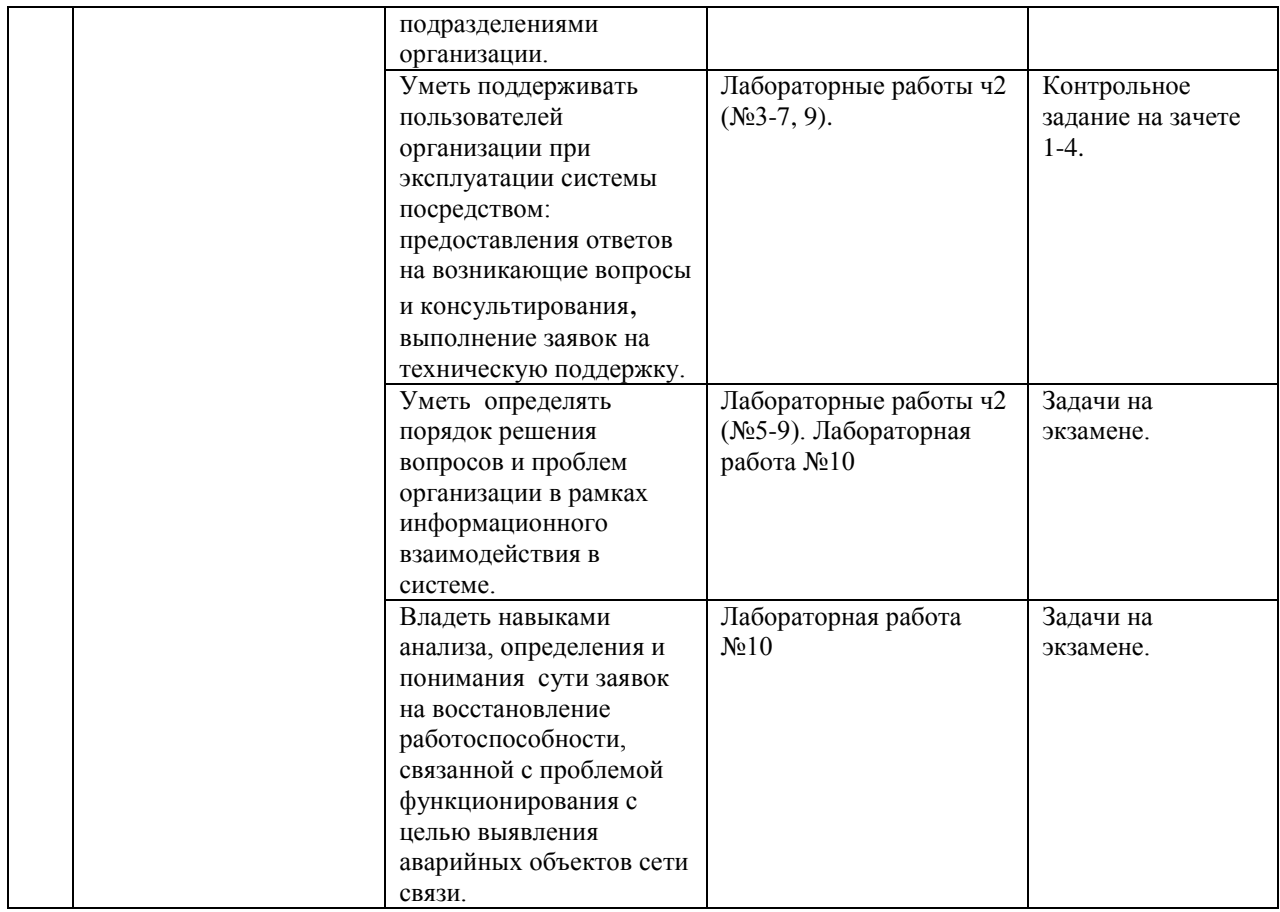

**Типовые контрольные задания или иные материалы, необходимые для оценки знаний, умений, навыков и (или) опыта деятельности, характеризующих этапы формирования компетенций в процессе освоения образовательной программы** *Примерный перечень вопросов и заданий*

## **Примеры задания контрольной работы №1 для текущей аттестации в 5-м семестре**

Контрольная состоит из 4 вопросов и выдаётся в расчёте выполнения за 10-ть минут на бумажном носителе (в который нужно вписать правильные ответы) в начале практического занятия, следующего после прохождения темы: «Стек протоколов TCP/IP и IP-адресация». Система оценок выполнения контрольного тестирования: «отлично» – количество правильных ответов 100%; «хорошо» – количество правильных ответов от 75%; «удовлетворительно» – количество правильных ответов от 50% до 75%.

Given address/prefix of 180.159.185.9 /27

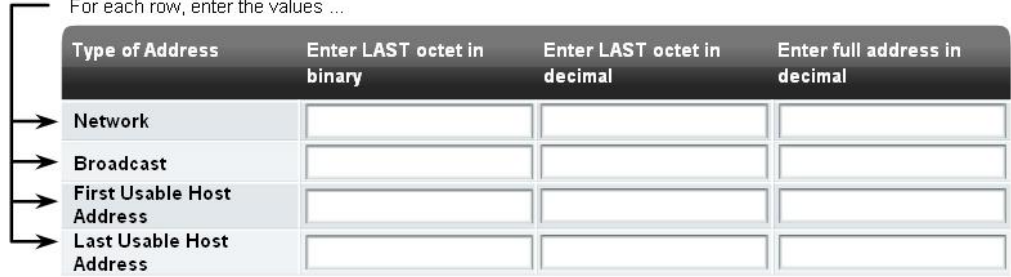

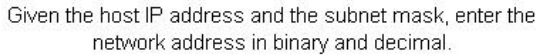

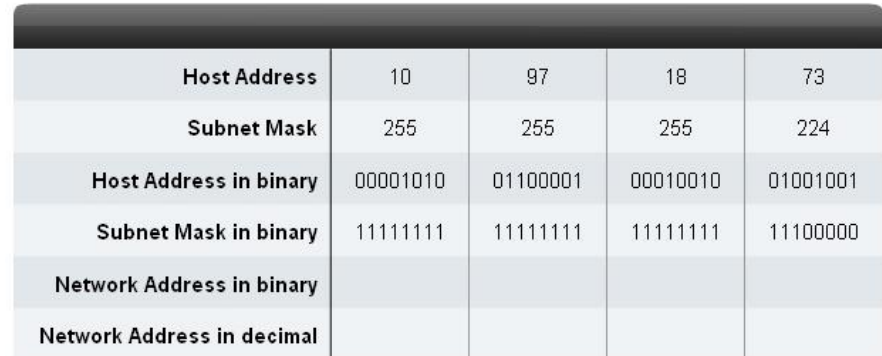

Given the network address and the subnet mask, enter the number of possible hosts. Click next to Number of Hosts to enter your response.

| <b>Network Address</b>    | 10       | 0        | 0        | 0        |
|---------------------------|----------|----------|----------|----------|
| Subnet Mask               | 255      | 255      | 192      | 0        |
| Network address in binary | 00001010 | 00000000 | 00000000 | 00000000 |
| Subnet Mask in binary     | 11111111 | 11111111 | 11000000 | 00000000 |
| Number of hosts           |          |          |          |          |

Given the network address and the subnet mask, define the range of hosts, the broadcast address, and the next network address. Click on the octet in the table to enter

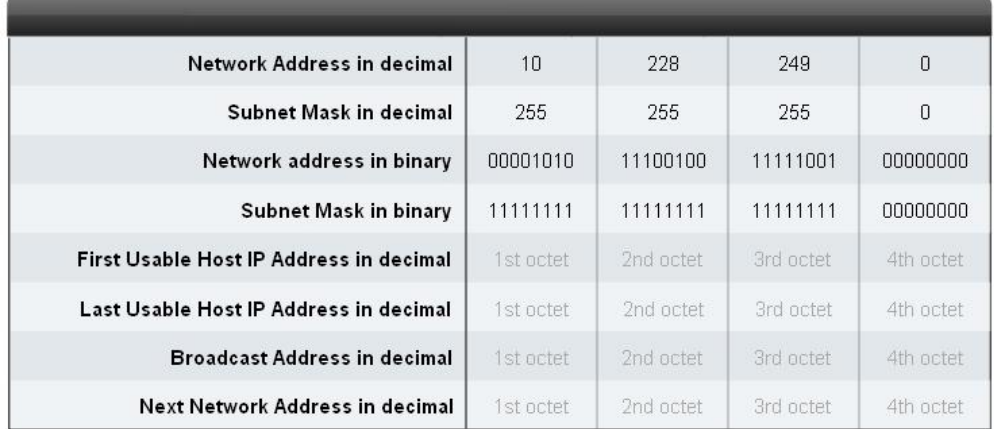

## **Примеры одного из вариантов задания контрольной работы №2 для текущей аттестации в 5-м семестре**

**Задание 1:** Для вероятности ошибки 10-13 рассчитать средне время между двумя соседними ошибками в линейном тракте ВОСП построенной с использованием SDH STM-16 модульного мультиплексора «QBM-7400 3U» операторского класса с обеспечением предоставления мультисервисных услуг.

**Задание 2:** Определить мощность в дБм и Вт на выходе волоконно-оптической линии длиной 36 км со следующими параметрами: - мощность на выходе СИД с длиной волны 1310 нм составляет 5 мВт; - линия состоит из 6 участков со строительной длиной в 6 км в кабеле используются ОВ Corning LEAF; - два соединителя к пачкордам на вводе и выводе с затуханием по 2,1 дБ; - при строительстве линии используется «супер-сварка» (Super Fusion) с потерями на сращивание  $0,1$  дБ; - потери ввода света в волокно составляют 2,2 дБ; - потери на стыке волокна и фотоприёмника составляют 1,8 дБ; - потерями на изгиб пренебречь.

**Задание 3:** Определите какие получатся значения уширения импульса и ширины полосы пропускания кабельного участка с длиной 100 км, построенного на основе кабеля типа Corning SMF 28 Ultra с использованием DFB лазера с рабочей длиной волны  $\lambda = 1550$  нм и шириной спектра излучения ∆λ =0,5 нм.

**Задание 4:** Определить длину регенерационного участка ВОЛС, лимитированную дисперсией. ВОЛС построена на основе кабеля типа Corning 62,5/125 IEC 60793-2-10, с использованием двух медиа конверторов Dlink (интерфейс SFP стандарта 1000BASE-SX работающий в первом окне прозрачности).

**Задание 5:** В топологии кольцо используются SDH STM-1 оптические мультиплексоры «Транспорт-S1». Оптический интерфейс STM-1 с разъёмом FC которого работающий во втором окне прозрачности имеет уровень мощности оптического сигнала на передаче: 0 дБм; уровень мощности оптического сигнала на приёме: -34 дБм. Определить длину регенерационного участка ВОЛС, лимитированную затуханием ВОЛС построенной на основе кабеля типа Corning SMF 28 Ultra. Потери на разъёмных соединителях -1 дБ, в неразъёмных соединителях 0,1 дБ. Потери на вводе (выводе) -2 дБ. Энергетический запас системы 6 дБ.

**Задание 6:** Для цифровой последовательности 010100011101 построить временные диаграммы изменения интенсивности оптического излучения кодов в линии ЦВОСП: NRZ-S, CMI, 2B3B, Pulse Time, 6B1P1R.

## **Примеры одного из вариантов задания контрольной работы №3 для текущей аттестации в 6-м семестре**

**Задание 1:** Задание 1: В сети PON (FTTP) между оптическим линейным терминалом и оптическим системным терминалом используется волокно G.652 (ZWPF) Corning SMF 28 Ultra. Тип передаваемого протокола Ethernet (XGPON) down 9,95328/ up 2,48832 Гбит/с.. В сети использован стандартный разветвитель 1x32 с вносимыми потерями 18,5 дБ. Резервная мощность данной сети по стандарту ITU-T G.987 соответствует оптике класса A т.е. 28 дБ. При строительстве линии используется сварка при этом количество сращений не превышает шести общим максимальным затуханием 0,44 дБ; при этом на четырёх стандартных соединителях SC максимально может потеряться 2,40 дБ. Определите предел дальности линии, ограниченный затуханием, с учетом резерва поддержки (maintenance margin) в 1 дБ.

**Задание 2:** Определить мощность в дБм и Вт на выходе волоконно-оптической линии длиной 36 км со следующими параметрами: - мощность на выходе СИД с длиной волны 1310 нм составляет 5 мВт; - линия состоит из 6 участков со строительной длиной в 6 км в кабеле используются ОВ Corning LEAF; - два соединителя к пачкордам на вводе и выводе с затуханием по 2,1 дБ; - при строительстве линии используется «супер-сварка» (Super Fusion) с потерями на сращивание 0,1 дБ; - потери ввода света в волокно составляют 2,2 дБ; - потери на стыке волокна и фотоприёмника составляют 1,8 дБ; - потерями на изгиб пренебречь.

**Задание 3:** Вы рассчитываете линию протяжённостью 100 км. Для построения ВОЛС используется SSMF-волокно с дисперсией на  $\lambda$ =1,5 мкм равной 17 пс/нм⋅км и потерями 0,2 дБ/км. Для компенсации дисперсии в линии связи предполагается использовать DCFволокно с дисперсией минус 100 пс/нм⋅км и потерями 0,55 дБ/км на  $\lambda$ =1,5 мкм. Определить длину компенсирующего DCF волокна, а тек же полные потери (затухание) в получившейся линии.

**Задание 4:** Определить длину регенерационного участка ВОЛС, лимитированную дисперсией. ВОЛС построена на основе кабеля типа Corning 62,5/125 IEC 60793-2-10, с использованием двух медиа конверторов Dlink (интерфейс SFP стандарта 1000BASE-SX работающий в первом окне прозрачности).

**Задание 5:** В топологии кольцо используются SDH STM-1 оптические мультиплексоры «Транспорт-S1». Оптический интерфейс STM-1 с разъёмом FC которого работающий во втором окне прозрачности имеет уровень мощности оптического сигнала на передаче: 0 дБм; уровень мощности оптического сигнала на приёме: -34 дБм. Определить длину регенерационного участка ВОЛС, лимитированную затуханием ВОЛС построенной на основе кабеля типа Corning SMF 28 Ultra. Потери на разъёмных соединителях -1 дБ, в неразъёмных соединителях 0,1 дБ. Потери на вводе (выводе) -2 дБ. Энергетический запас системы 6 дБ.

**Задание 6:** Результат измерений многократного наложения битовых последовательностей (глаз-диаграмма) на выходе линейного тракта волоконно-оптической линии, полученный с помощью анализатора канала представлен на рисунке. Определить показатель качества используемой цифровой системы передачи BER (Bit Error Ratio – коэффициент битовых ошибок), а так же соответствующий ему Q-фактор. Определите скорость передачи сигнала в линии и время нарастания и время спада фронта импульса (по уровню 20 – 80%).

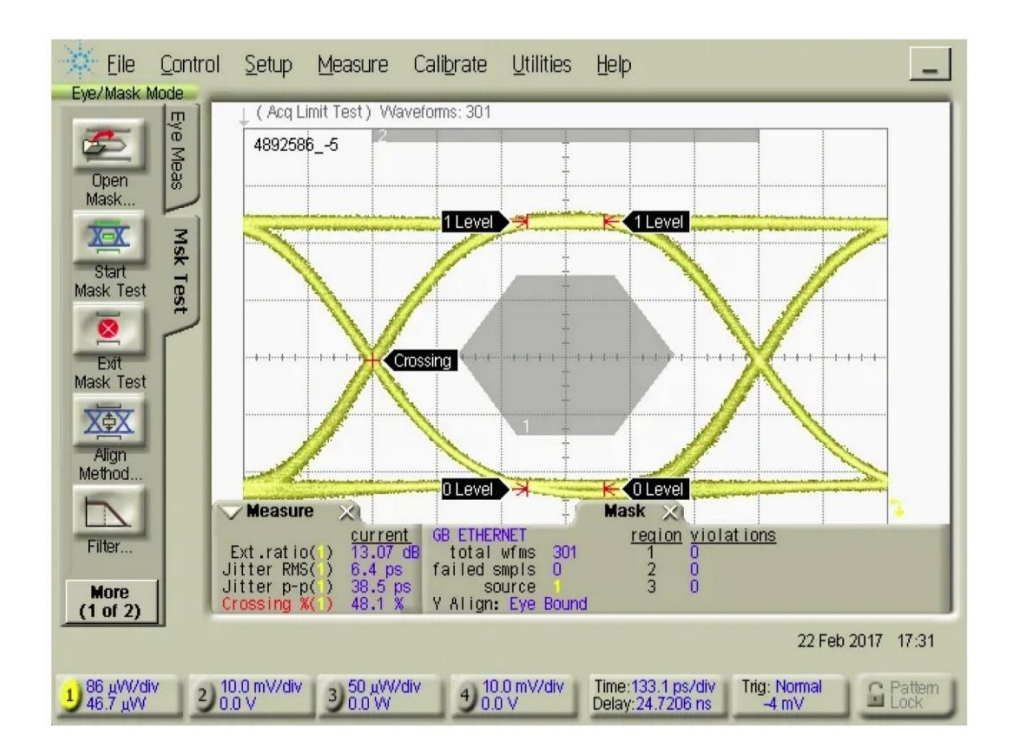

## **Пример части вопросов одного из вариантов задания теста №2 для промежуточной аттестации в 6-м семестре**

Тестовые задания состоит из 35-41 (в зависимости от сложности) теоретических вопросов по тематическим разделам рабочей программы учебной дисциплины (проводится в системе moodle). В 80% всех вопросов каждого теста предполагается выбор одного из 3-6-х возможных ответов. Система оценок выполнения контрольного тестирования:

– «отлично» – количество правильных ответов от 80% до 100%;

– «хорошо» – количество правильных ответов от 60% до 80%;

– «удовлетворительно» – количество правильных ответов от 50% до 60%.

#### **QUESTION 1:**

```
router bgp 65123
neightbor 10.1.1.1 remote-as 65111
neightbor 10.1.1.1 route-map test out
route-map test permit 10
match ip address 1
set metric 100
!
route-map test permit 20
set metric 200
!
Access-list 1 permit 10.0.0.0
```
**По представленной конфигурации BGP определите, как это будет работать?** (Выберите 2 ответа)

- $\Box$  Если маршрут в сеть 10.0.0.0/8 объявлен соседним узлом 10.1.1.1, то его метрике (MED) будет присвоено значение 100.
- $\Box$  Если маршрут в сеть 10.0.0.0/8 объявлен соседним узлом 10.1.1.1, то его метрике будет присвоено значение 200.
- $\Box$  Все маршруты полученные от соседнего узла 10.1.1.1 не будут включены в карту маршрутов test, за исключением маршрута в сеть 10.0.0.0/8.
- $\Box$  Все маршруты полученные от соседнего узла 10.1.1.1, за исключением маршрута в сеть 10.0.0.0/8 будут иметь значение MED равное 0.
- $\Box$  Все маршруты полученные от соседнего узла 10.1.1.1, за исключением маршрута в сеть 10.0.0.0/8 будут иметь значение MED равное 200.

#### **QUESTION 2:**

**Что из приведённого представляет собой стандартный список доступа (IP ACL).**

- access-list 50 deny 192.168.1.1 0.0.0.255
- □ access-list 110 permit ip any any
- $\square$  access-list 2500 deny tcp any host 192.168.1.1 eq 22
- access-list 101 deny tcp any host 192.168.1.1

#### **QUESTION 3:**

**Какое из утверждений относительно технологи MPLS VPN верно?** (Выберите 3 ответа)

- $\Box$  PE роутеры не принимают участия в маршрутизации между пограничными роутерами клиентов.
- $\Box$  MPLS VPN похожа на то, как будто бы PE роутеры общаются по технологии P2P (peer-topeer).
- Клиенты могут использовать перекрывающиеся диапазоны сетевых адресов.
- $\Box$  Каждому клиенту назначается независимая таблица маршрутизации VRF (virtual routing and forwarding table).
- $\Box$  Таблица маршрутизации P роутеров содержат как записи глобальной IP маршрутизации, так и записи маршрутизации до пограничных роутеров клиента (CE).
- $\Box$  Пограничные роутеры клиента (СЕ) подключаются непосредственно к Р роутерам провайдера.

#### **QUESTION 4:**

**Вам необходимо проверить конфигурацию протокола многоадресной в IP сети на Certkiller роутере. Какие три ниже указанные утверждения верны относительно этой конфигурации?** (Выберите 3 ответа)

- Для сети с мульти адресным протоколом маршрутизации PIM как в режиме sparse так и в режиме sparse-dense требуется RP.
- Интерфейсы работающие в режиме PIM-DM всегда добавляются в таблицу многоадресной маршрутизации роутера.
- Для сети с мульти адресным протоколом маршрутизации PIM как в режиме sparse так и в режиме dense требуется RP.
- Для сети с мульти адресным протоколом маршрутизации PIM как в режиме sparse-dense так и в режиме dense требуется RP.
- $\Box$  Мульти адресный протокол маршрутизации PIM в режиме sparse-dense в случае отсутствия RP работает как PIM в режиме dense.
- Интерфейсы работающие в режиме PIM-SM всегда добавляются в таблицу многоадресной маршрутизации роутера.

#### **QUESTION 5:**

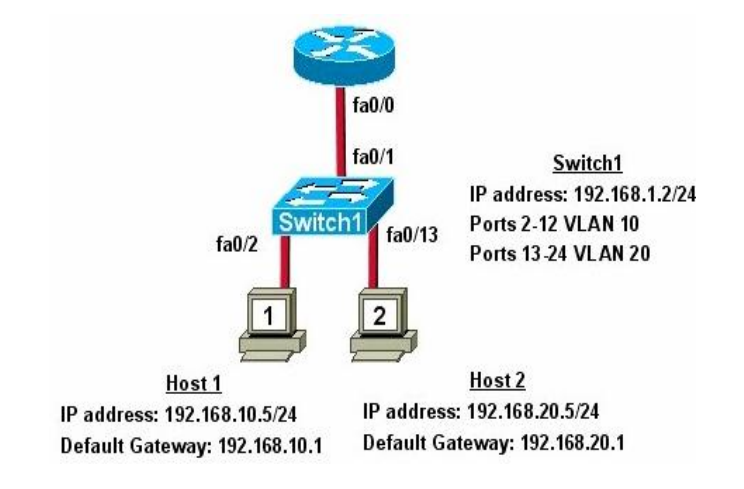

**Какие команды должны быть настроены на 2950 коммутаторе и на маршрутизаторе для того чтоб хосты 1 и 2 могли общаться друг с другом?** (Выберите 3 ответа)

- Router(config)#**interface fastethernet 0/0** Router(config-if)#**ip address 192.168.1.1 255.255.255.0** Router(config-if)#**no shutdown**
- Router(config)#**interface fastethernet 0/0** 1. Router(config-if)#**no shutdown** 2. Router(config)#**interface fastethernet 0/0.1** 3. Router(config-subif)#**encapsulation dot1q 10** 4. Router(config-subif)#**ip address 192.168.10.1 255.255.255.0** 5. Router(config)#**interface fastethernet 0/0.2** 6. Router(config-subif)#**encapsulation dot1q 20** 7. Router(config-subif)#**ip address 192.168.20.1 255.255.255.0**
- Router(config)#**router eigrp 100** 8. Router(config-route)#**network 192.168.10.0** 9. Router(config-route)#**network 192.168.20.0**

```
 Switch1(config)#interface fastethernet 0/1
         10. Switch1(config-if)#switchport mode trunk
```

```
 Switch1(config)#interface vlan 1
   Switch1(config-if)#ip default-gateway 192.168.1.1
```
#### **QUESTION 6:**

```
ip nat pool isp-net 1.2.4.10 1.2.4.240 netmask 255.255.255.0
interface ethernet 1
 description ISP Connection
  ip address 1.2.4.2 255.255.255.0
 ip nat outside
Interface ethernet 0
  description Ethernet to Firewall eth0
  ip address 10.10.0.1 255.255.255.0
  ip nat inside
access-list 1 permit 10.0.0.0 0.255.255.255
```
**Какая команда включит PAT внутренних пользователей во внешнюю сеть?**

(**config)#ip nat pooi isp-net 1.2.4.2 netmask 255.255.255.0 overload**

- **(config)#ip nat outside overload**
- **(config)#ip nat inside sourse list 1 interface ethernet1 overload**
- **(config)#ip nat inside overload**

**Вопросы и задания по лабораторным работам для текущей аттестации в 5-м и 6-м семестрах** указаны по разделам в методичке: Оптические цифровые телекоммуникационные системы: лабораторный практикум. / А.С. Левченко др. Краснодар. Кубанский гос. ун-т, 2013. Ч.1 (82с.) и Ч.2 (152с.).

## **Зачетно-экзаменационные материалы для промежуточной аттестации (зачет – 5-й семестр, экзамен – 6-й семестр)**

## **Пример вопросов тестового зачетного задания №1 и практического зачётного задания, выносимые на зачет в 5-м семестре по дисциплине «Оптические цифровые телекоммуникационные системы»**

Тестовые задания состоит из 35-45 теоретических вопросов по тематическим разделам рабочей программы учебной дисциплины (проводится в системе moodle).

#### **QUESTION 1:**

**Какие две функции выполняет протокол DHCP?** (Выберите 2 ответа).

- Назначает IP-шлюз для использования в сети.
- Выполняет поиск хоста используя сообщение DHCPDISCOVER.
- Настраивает параметры IP-адреса на хосте от сервера.
- Даёт способ простого управление устройств третьего уровня
- Проверяет производительность IP используя DHCP-сервер
- Назначает и обновляет IP-адреса из пула по умолчанию

#### **QUESTION 2:**

**Какое из следующих предложений верно описывает процесс инкапсуляции OSI?** (Выберите 2 ответа).

- Транспортный уровень делит поток информации на сегменты и может добавить информацию о надёжности и контроле потока.
- Канальный уровень добавляет во фрэйм физические адреса источника и назначения, а так же поле FCS.
- Пакеты создаются, когда сетевой уровень инкапсулирует фрэйм с адресом источника и назначения, а так же информацию об инкапсулированном протоколе.
- Пакеты создаются, когда сетевой уровень добавляет адреса третьего уровня и контрольную информацию к сегменту.
- Уровень представления данных преобразует биты в напряжение для передачи через физическую среду.

#### **QUESTION 3:**

**Какие два преимущества получает организация, использующая сети VLAN?** (Выберите 2 ответа)

- Персонал отдела и сетевые ресурсы могут централизованно объединяться на одном физическом участке.
- Организация приобретает гибкость, имея возможность группировать пользователей вместе по функциям, а не по физическому расположению.
- Организация получает возможность логического разделения голосового трафика и другого важного трафика ото всех остальных потоков данных.
- Число доменов широковещательной рассылки в корпоративной сети уменьшается.
- Уменьшаются затраты на управление сетью в связи с заменой большого количества устройств 2-го уровня на небольшое число устройств 3-го уровня.
- Устраняется необходимость маршрутизации трафика в крупных сетях.

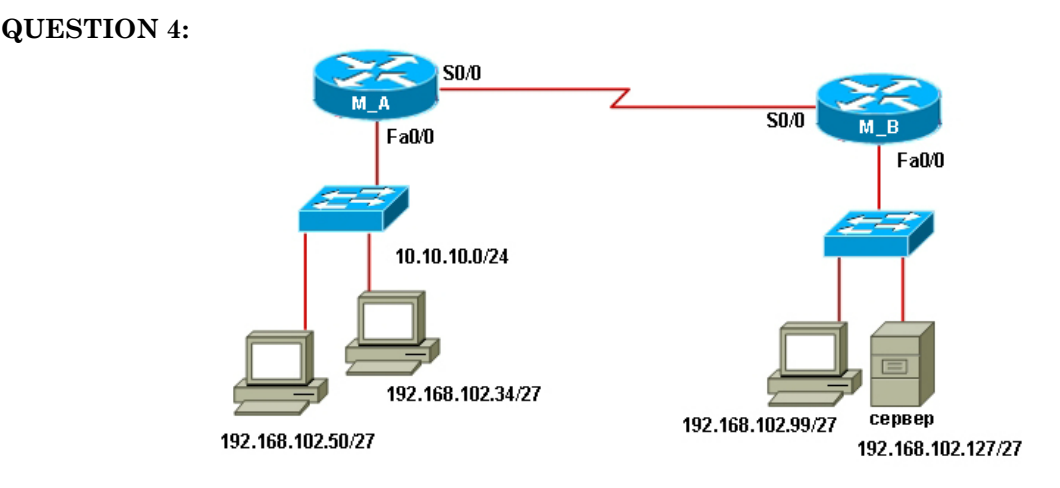

#### **К сети только что добавили сервер, но ни один из узлов не может к нему подключиться. В чем проблема?**

- IP-адрес сервера должен быть динамическим, а не статическим.
- IP-адрес, назначенный серверу, является сетевым адресом данной подсети.
- IP-адрес, назначенный серверу, является адресом широковещательной рассылки данной подсети.
- Сеть неправильно разбита на подсети.

#### *Практическое задание предполагает выполнение его в следующем порядке:*

- 1. Настроить изначально физический уровень OSI (т.е. настроить физические подключения) согласно требованиям.
- 2. Заполнить на диаграмме необходимые данные
- 3. Настроить и скорректировать протоколы маршрутизации.
- 4. Настроить и скорректировать VLAN
- 5. Настроить и применить ACL's
- 6. Проверить все настройки согласно предложенному сценарию

## **Инструкции:**

- 1. Для внутренней адресации использовать 10.15.0.0/16 номер сети.
- 2. Для всех интерфейсов, соединяющих между собой роутеры, использовать /30 маску, причем из свободных подсетей использовать последнюю.
- 3. Учесть, что к роутерам Galway и Talk необходимо будет подключить до 512 устройств к каждому.
- 4. Примерный размер сети, подключаемый к Cork должен содержать не менее 750 устройств.
- 5. Не забудьте сконфигурировать для каждого роутера host name.
- 6. На Limerick, Belfast и Doom, Galway и Talk настроить протокол маршрутизации EIGRP.
- 7. Сконфигурировать VLAN таким образом, чтобы
	- VLAN1 «пинговал» VLAN2 (и наоборот)
	- VLAN2 «пинговал» VLAN3 (и наоборот)
	- VLAN3 не «пинговал» VLAN1 (и наоборот)
	- Все VLAN видны («пингуются») из всех остальных сетей
	- $\bullet$

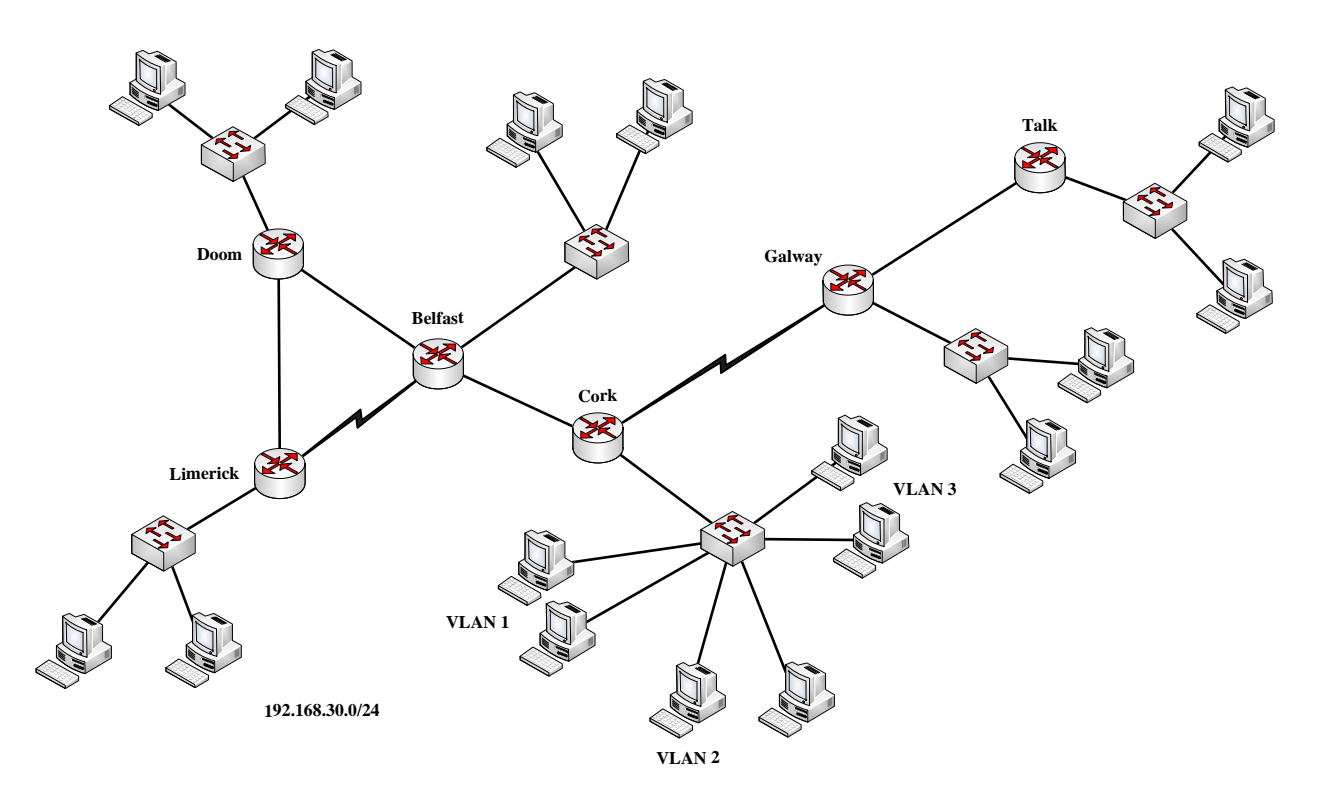

## **Проверка сценария:**

- 1. Все интерфейсы (IP адреса на них) подписаны на рисунке схемы (вместе с маской).
- 2. Проверьте соединения в сети согласно ниже приведённой таблице и устраните неисправности если они присутствуют.

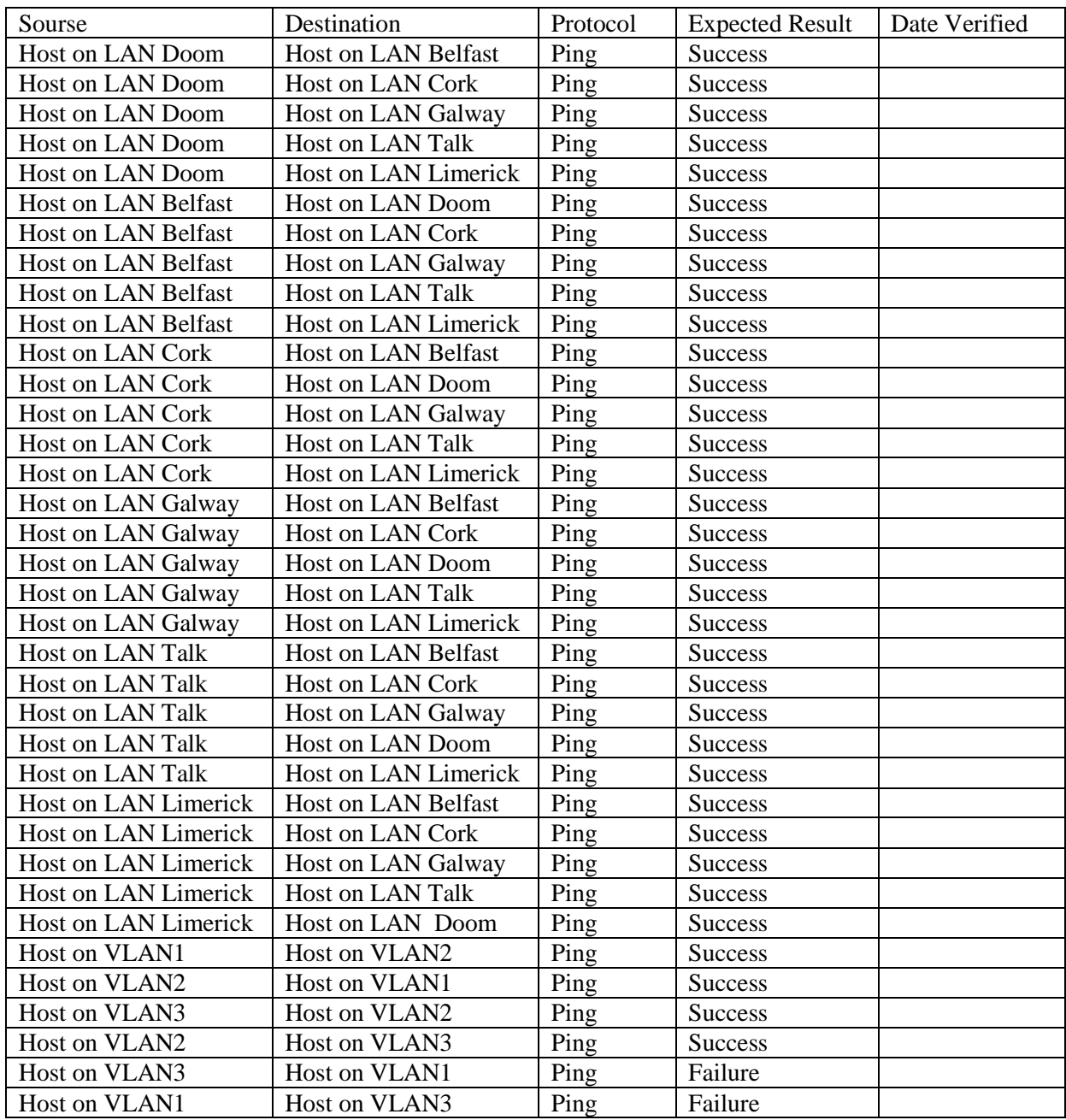

## **Перечень вопросов и практических заданий, выносимых на экзамен по дисциплине «Оптические цифровые телекоммуникационные системы» для промежуточной аттестации в 6-м семестре**

Билет содержит два вопроса и одну задачу.

1. Цифровой сигнал и особенности его формирования: дискретизация, квантование и кодирование, аналого-цифровое и цифро-аналоговое преобразование сигнала. Импульсно-кодовая модуляция (ИКМ).

- 2. Алгоритмы формирования кодов, наиболее широко используемых в оптических цифровых телекоммуникационных системах передачи.
- 3. Плезиохронная цифровая иерархия (PDH). Пример построения ВОСП PDH с использованием аппаратуры цифрового волоконно-оптического линейного тракта.
- 4. Основные причины ограничения длины регенерационных участков для волоконнооптических цифровых систем передачи.
- 5. Обобщённая структурная схема мультиплексоров SDH. Основные блоки и их назначение.
- 6. Принципы построения оптических транспортных сетей SDH. Базовые топологии сетей, резервирование. SDH-кроссы и узловые пункты.
- 7. Формирование информационных структур SDH и схемы преобразований в процессе мультиплексирования сигналов. Структурная схема мультиплексора SDH .
- 8. Виртуальные частные сети (VPN). Построение виртуальных частных сетей (VPN) на базе технологии MPLS.
- 9. Активные (FTTH, FTTB, FTTP) и пассивные (APON, BPON, EPON, GPON) технологии оптического доступа. Аспекты проектирования.
- 10. Применение глаз-диаграммы для и оценки эффективности работы гигабитных систем оптической связи.
- 11. Технология передачи пакетного трафика RPR: топология сети, MAC уровень, механизмы изучения топологии и защиты, управление полосой и Qos, алгоритм справедливого доступа.
- 12. Передача пакетного трафика в NG SDH. Преобразование пакетного трафика в информационные структуры SDH (преимущество процедуры GFP по сравнению с HDLC; VCAT, LCAS).
- 13. Принципы построения оптических транспортных сетей связи с использованием технологий спектрального разделения оптических каналов CWDM и DWDM. Ввод/вывод оптических каналов в промежуточных узлах.
- 14. Структурная схема оконечных станций DWDM. Рекомендации по частотному плану систем CWDM и DWDM.
- 15. Атмосферные оптические линии передачи (FSO). Проблемы внедрения на «местной» широкополосной сети связи.
- 16. Функциональные элементы оптической сети (методы модуляции и демодуляции оптической несущей; оптические усилители – источники шума и динамический диапазон; оптические фильтры, циркуляторы, изоляторы и аттенюаторы.).
- 17. Порядок ввода в эксплуатацию волоконно-оптических линий связи.

**Задача №1.** На вход линейного кодера с разрядностью 8 бит поступает отсчет с амплитудой 1,6 В. Определить структуру кодовой комбинации на выходе кодера при использовании натурального двоичного кода, если напряжение ограничения равно 3 В.

**Задача №2.** На выходе линейного восьми разрядного кодера в процессе кодирования отсчетов были последовательно сформированы при использовании натурального двоичного кода следующие кодовые комбинации:

## 101**1**0101 0**1**010110 1101110**1** 10110100

Изобразить сигнал на входе и выходе кодера, а так же на входе и выходе декодера, если в процессе передачи произошли ошибки в помеченных символах.

**Задача №3.** Для цифровой последовательности 0101000111 построить временные диаграммы изменения интенсивности оптического излучения кодов в линии ЦВОСП: NRZ-S, CMI, 2B3B, 6B1P1R.

**Задача №4.** Для цифровой последовательности 0101000111 построить временные диаграммы изменения интенсивности оптического излучения кодов в линии ЦВОСП: NRZ-L, CMI, 3B1C, 6B1P1R

**Задача №5.** Для цифровой последовательности 0101000111010011 построить временные диаграммы изменения интенсивности оптического излучения кодов в линии ЦВОСП: RZ, CMI, 2B3B, Pulse Time, 8B1P1R.

## **Задача №6.**

Определить самую низкую частоту, которая может быть принята фотодиодом с энергетическим интервалом в 1,2 эВ.

**Задача №7.** Определить мощность в дБм и Вт на выходе волоконно-оптической линии длиной 24 км со следующими параметрами: - мощность на выходе СИД составляет 20 мВт; - линия состоит из 6 участков со строительной длиной в 4 км с затуханием  $\alpha$ =0.6 дБ/км; три соединителя с затуханием по 2,1 дБ; - потерями сращивания пренебречь; - потери ввода света в волокно составляют 2,2 дБ; - потери на стыке волокна и фотоприёмника составляют 1,8 дБ; - потери на изгиб отсутствуют (пренебречь)

**Задача №8.** Определить мощность в дБм и Вт на выходе волоконно-оптической линии длиной 36 км со следующими параметрами: - мощность на выходе СИД с длиной волны 1310 нм составляет 5 мВт; - линия состоит из 6 участков со строительной длиной в 6 км в кабеле используются ОВ Corning LEAF; - два соединителя к пачкордам на вводе и выводе с затуханием по 2,1 дБ; - при строительстве линии используется «супер-сварка» (Super Fusion) с потерями на сращивание 0,1 дБ; - потери ввода света в волокно составляют 2,2 дБ; - потери на стыке волокна и фотоприёмника составляют 1,8 дБ; - потерями на изгиб пренебречь.

**Задача №9.** В топологии кольцо используются SDH STM-4 оптические мультиплексоры «Транспорт-S4». Оптический интерфейс STM-4 которого работающий во втором окне прозрачности имеет уровень мощности оптического сигнала на передаче: -12 дБм; уровень мощности оптического сигнала на приёме: -36 дБм. Определить длину регенерационного участка ВОЛС, лимитированную затуханием ВОЛС построенной на основе кабеля типа ОКК-50-01-0,7-8. Потери на разъёмных соединителях -1 дБ, в неразъёмных соединителях 0,1 дБ. Потери на вводе (выводе) -2 дБ. Энергетический запас системы 6 дБ.

**Задача №10.** Определить максимальный коэффициент затухания (дБ/км) которым может обладать волоконный световод, необходимый для проектирования без ретранслятора участка магистрали со следующими параметрами: используется система с цифровой скоростью передачи потока STM-1 с лазерными диодами, которая обеспечивает максимальное затухание ретрансляционного участка 30 дБ при рабочей длине волны  $\lambda =$ 1310 нм с учётом разъёмных соединений. Длина участка должна быть 50 км, при этом используются поставляемые длины кабеля 2000м., потери на сварном соединении 0.1 дБ. На основе условий данного участка установлен ремонтный запас на потери из-за затухания 0.1 дБ/км.

**Задача №11.** Определите какие получатся значения уширения импульса и ширины полосы пропускания кабельного участка, построенного на основе кабеля типа ОКЛ-01-6-24-10/125- 0,36/0,22-3,5/18-2,7 с длиной 50 км с использованием лазера с рабочей длиной волны  $\lambda =$ 1300 нм и шириной спектра излучения ∆λ =2,5 нм.

**Задача №12.** В топологии кольцо используются SDH STM-1 оптические мультиплексоры «Транспорт-S1». Оптический интерфейс STM-1 с разъёмом FC которого работающий во втором окне прозрачности имеет уровень мощности оптического сигнала на передаче: 0 дБм; уровень мощности оптического сигнала на приёме: -34 дБм. Определить длину регенерационного участка ВОЛС, лимитированную затуханием ВОЛС построенной на основе кабеля типа Corning SMF 28 Ultra. Потери на разъёмных соединителях -1 дБ, в неразъёмных соединителях 0,1 дБ. Потери на вводе (выводе) -2 дБ. Энергетический запас системы 6 дБ.

**Задача №13.** Определить длину регенерационного участка ВОЛС, лимитированную дисперсией. ВОЛС построена на основе кабеля типа ОКЛ-01-6-24-10/125-0,36/0,22-3,5/18- 2,7, с использованием маршрутизаторов T1600 имеющих оптические модули SONET/SDH OC768/STM256 SR-1 работающие по двум волокнам на одной длине волны  $\lambda$  = 1550 нм с шириной спектра излучения ∆λ =0,24 нм.

**Задача №14.** Определить длину регенерационного участка ВОЛС, лимитированную дисперсией. ВОЛС построена на основе кабеля типа ОКК-50-01-0,7-8, с использованием двух медиа конверторов Dlink DMC-700SC (интерфейс стандарта 1000BASE-SX работающий во втором окне прозрачности). Ширина полосы пропускания оптического волокна, используемого в кабеле – 550 МГц∙км.

**Задача №15.** Определить длину регенерационного участка ВОЛС, лимитированную дисперсией. ВОЛС построена на основе кабеля типа Corning 62,5/125 IEC 60793-2-10, с использованием двух медиа конверторов Dlink (интерфейс SFP стандарта 1000BASE-SX работающий в первом окне прозрачности).

### **Задача №16.**

Определите максимальную скорость передачи информации при кодировании NRZ для следующих значений постоянной уширения импульса и длины кабеля: а)  $\Delta t$ =10 нс/м, L=100 м б)  $\Delta t = 20$  нс/м, L=1000 м в)  $\Delta t = 2000$  нс/м, L=2 км.

**Задача №17.** Определите какие получатся значения уширения импульса и ширины полосы пропускания кабельного участка с длиной 100 км, построенного на основе кабеля типа Corning SMF 28 Ultra с использованием DFB лазера с рабочей длиной волны  $\lambda = 1550$  нм и шириной спектра излучения ∆λ =0,5 нм.

**Задача №18.** Определите какие получатся значения уширения импульса и ширины полосы пропускания кабельного участка с длиной 10 км, построенного на основе кабеля типа Corning 62,5/125 IEC 60793-2-10 с использованием VCSEL лазера с рабочей длиной волны  $\lambda$  = 1310 нм и шириной спектра излучения  $\Delta\lambda$  =1 нм.

**Задача №19.** Определить среднее количество ошибок, возникающих в линейном тракте ВОСП построенной с использованием аппаратуры ЦВОЛТ «Акула» (STM-1) за периоды времени: два часа, а также за одни сутки; полагая, что вероятность ошибки равна  $10^{-12}$ , ошибки носят одиночный характер и равномерно распределены.

**Задача №20.** Для вероятности ошибки 10-12 рассчитать средне время между двумя соседними ошибками в линейном тракте ВОСП построенной с использованием SDH STM-1 полнофункционального оптического мультиплексора «Транспорт-S1»

**Задача №21.** Для вероятности ошибки 10<sup>-12</sup> рассчитать средне время между двумя соседними ошибками в линейном тракте ВОСП построенной на QBM-S43-V2P/V2P4 - SDH/MSPP платформе операторского класса STM-16 в компактном исполнении 3U.

**Задача №22.** Определить среднее количество ошибок, возникающих в линейном тракте ВОСП построенной на QBM-S43-V2P/V2P4 - SDH/MSPP платформе операторского класса STM-16 в компактном исполнении 3U за периоды времени: час, а так же за одни сутки; полагая, что вероятность ошибки равна  $10^{-12}$ , ошибки носят одиночный характер и равномерно распределены.

**Задача №23.** В сети XGPON (FTTP) между оптическим линейным терминалом и оптическим системным терминалом используется волокно G.652 (ZWPF) Corning SMF 28 Ultra. Тип передаваемого протокола Ethernet (XGPON) down 9,95328/ up 2,48832 Гбит/с. В сети использован стандартный разветвитель 1x32 с вносимыми потерями 18,5 дБ. Резервная мощность данной сети по стандарту ITU-T G.987 соответствует оптике класса A т.е. 28 дБ. При строительстве линии используется сварка при этом количество сращений не превышает шести общим максимальным затуханием 0,44 дБ; при этом на четырёх стандартных соединителях SC максимально может потеряться 2,40 дБ. Определите предел дальности линии, ограниченный затуханием, с учетом резерва поддержки (maintenance margin) в 1 дБ.

Задача №24. Результат измерений многократного наложения битовых последовательностей (глаз-диаграмма) на выходе линейного тракта волоконнооптической линии, полученный с помощью анализатора канала представлен на рисунке. Определить показатель качества используемой цифровой системы передачи BER (Bit Error Ratio – коэффициент битовых ошибок), а так же соответствующий ему Q-фактор. Определите скорость передачи сигнала в линии и время нарастания и время спада фронта импульса (по уровню 20 – 80%).

**Задача №25.** Результат измерений многократного наложения битовых последовательностей (глаз-диаграмма) на выходе линейного тракта волоконнооптической линии, полученный с помощью анализатора канала представлен на рисунке. Определить показатель качества используемой цифровой системы передачи BER (Bit Error Ratio – коэффициент битовых ошибок), а так же соответствующий ему Q-фактор. Определите скорость передачи сигнала в линии и время нарастания и время спада фронта импульса (по уровню 20 – 80%).

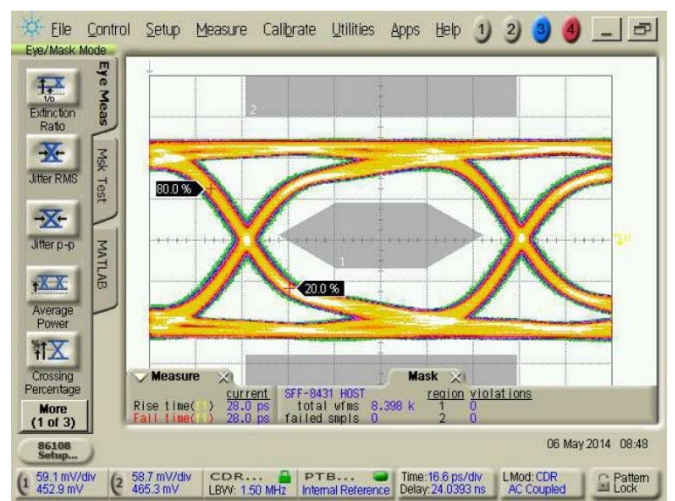

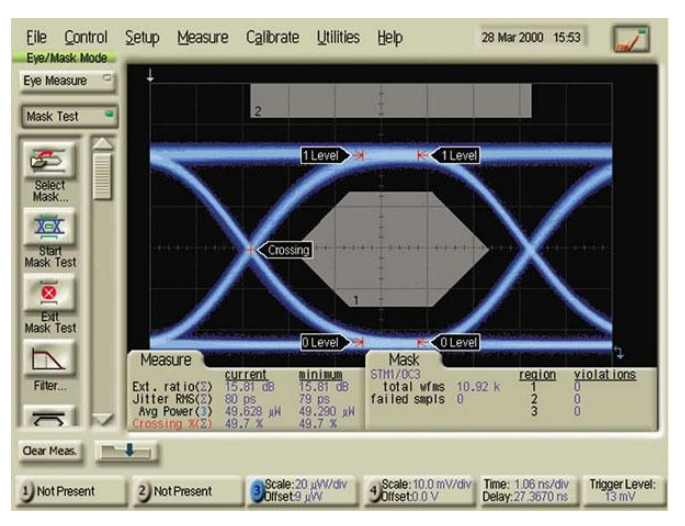

**Задача №26 Шаг между несущими системы WWDM (двух оконная система**  $\lambda_1 = 1310$  **нм.,**  $\lambda_2$  =1550 нм.) составляет  $\Delta \lambda$  = 240 нм. Определите, чему равен шаг частотной сетки f<sub>s</sub> соответствующий ∆λ.

**Задача №27.** Для технологии мультиплексирования с разделением по длине волны (HDWDM), определить верхнюю границу допусков на флуктуацию несущих f<sub>s</sub>; если шаг между несущими по длине волны  $\lambda_s$  примерно равен 0,1 нм., а скорость передачи на каждой несущей 2,5 Гбит/с.

**Задача №28.** Для технологии мультиплексирования с разделением по длине волны (HDWDM), определить верхнюю границу допусков на флуктуацию несущих fs; если шаг частотного плана 25 ГГц., а скорость передачи на каждой несущей 2,5 Гбит/с.

**Задача №29.** Для технологии мультиплексирования с разделением по длине волны (DWDM), определить верхнюю границу допусков на флуктуацию несущих fs; если шаг между несущими по длине волны  $\lambda_s = 0.4$  нм., а скорость передачи на каждой несущей 10 Гбит/с.

**Задача №30.** Для технологии мультиплексирования с разделением по длине волны (DWDM), определить верхнюю границу допусков на флуктуацию несущих f<sub>s</sub>; если шаг частотного плана 100 ГГц., а скорость передачи на каждой несущей 40 Гбит/с.

**Задача №31.** Вы рассчитываете линию протяжённостью 100 км. Для построения ВОЛС используется SSMF-волокно с дисперсией на  $\lambda$ =1.5 мкм равной 17 пс/нм⋅км и потерями 0.2 дБ/км. Для компенсации дисперсии в линии связи предполагается использовать DCFволокно с дисперсией минус 100 пс/нм⋅км и потерями 0,55 дБ/км на  $\lambda$ =1,5 мкм. Определить длину компенсирующего DCF волокна, а тек же полные потери (затухание) в получившейся линии.

**Задача №32.** Вы рассчитываете линию протяжённостью 100 км. Для построения ВОЛС используется SSMF -волокно с дисперсией на  $\lambda$ =1,5 мкм равной 17 пс/нм⋅км и потерями 0,2 дБ/км. Для компенсации дисперсии в линии связи предполагается использовать DCFволокно с дисперсией минус 170 пс/нм∙км и потерями 0,6 дБ/км на λ=1,5 мкм. Определить длину компенсирующего DCF волокна, а тек же полные потери (затухание) в получившейся линии.

**Задача №33.** В транспондерах оборудования Т8 «Волга» для (канальной OSI) скорости передачи 100 Гбит/с используется формат модуляции DP-QPSK (Каждый символ QPSK сигнала может принимать одно из четырех значений фазы: 0,  $\pi/2$ ,  $\pi$ ,  $3\pi/4$ . Следовательно, каждый символ QPSK сигнала переносит 2 бита информации. Каждый символ DP QPSK сигнала содержит два символа QPSK сигнала, следовательно, он переносит 4 бита информации.). Учитывая, что температурная флуктуация несущей используемого в транспондере лазера ∆f = 1.2 ГГц, определите в каких из перечисленных частотных планов систем HDWDM (25 ГГц, 12,5 ГГц) и DWDM (0,8 нм, 0,4 нм) могут использоваться данные транспондеры!

**Задача №34.** Вы используете оборудование SDH-(STM-256). Учитывая, что температурная флуктуация несущей используемого в транспондере выбранной аппаратуры лазера  $\Delta f = 2$  $\Gamma$ ц, определите в каких из перечисленных частотных планов систем HDWDM (25  $\Gamma$ Гц, 12,5 ГГц) и DWDM (0,8 нм, 0,4 нм) могут использоваться данные транспондеры!

**Задача №35.** В сети EPON (FTTP) между оптическим линейным терминалом и оптическим системным терминалом используется волокно G.652 (ZWPF) фирмы Hitachi со следующими параметрами: затухание для длины волны  $\lambda = 1310$  нм. Составляет 0,38 дБ/км., а для  $\lambda = 1550$  нм. – 0.23 дБ/км., длина волны нулевой дисперсии 1300 нм. Тип передаваемого протокола Ethernet (EPON)  $1.25$  Гбит/с. В сети использован PLC Splitter 1x4 с вносимыми потерями 7,2 дБ, на каждый выход которого через волокно подсоединены PLC разветвители 1x8 с вносимыми потерями 10,5 дБ. Резервная мощность данной сети по стандарту IEE 802.3ah соответствует PX-20U т.е. 26 дБ. При строительстве линии используется «супер-сварка» (Super Fusion), а количество сращений не превышает восьми общим затуханием 0,44 дБ; при этом на четырёх LC соединениях теряется суммарно 0,48 дБ. Определите предел дальности линии, ограниченный затуханием, с учетом резерва поддержки (maintenance margin) в 1 дБ.

**Задача №36.** В сети GPON (FTTP) между оптическим линейным терминалом и оптическим системным терминалом используется волокно G.652 (ZWPF) фирмы Hitachi со следующими параметрами: затухание для длины волны  $\lambda$  = 1310 нм. Составляет 0,4 дБ/км., а для λ = 1550 нм. – 0,25 дБ/км., длина волны нулевой дисперсии 1320 нм. Тип передаваемого протокола Ethernet (GPON) 2,488 Гбит/с. В сети использован стандартный разветвитель 1x32 с вносимыми потерями 18,5 дБ. Резервная мощность данной сети по стандарту ITU G.984.2 соответствует оптике класса B т.е. 25 дБ. При строительстве линии используется сварка при этом количество сращений не превышает шести общим максимальным затуханием 0,44 дБ; при этом на четырёх стандартных соединителях SC максимально может потеряться 2,40 дБ. Определите предел дальности линии, ограниченный затуханием, с учетом резерва поддержки (maintenance margin) в 1 дБ.

![](_page_34_Picture_269.jpeg)

## **Критерии оценивания результатов обучения**

![](_page_35_Picture_235.jpeg)

#### **Критерии оценивания по зачету:**

Тестовые задания состоит из 35–45 теоретических вопросов по тематическим разделам рабочей программы учебной дисциплины 5-го семестра. Система оценок выполнения контрольного зачетного тестирования:

– «отлично» – количество правильных ответов от 90% до 100%;

– «хорошо» – количество правильных ответов от 75% до 90%;

– «удовлетворительно» – количество правильных ответов от 60% до 75%.

– «не удовлетворительно» – количество правильных ответов менее 59%.

Система оценки практического зачётного задания:

– «отлично» – студент полностью и правильно выполнил задание за три академических часа;

– «хорошо» – студент полностью и правильно выполнил задание за четыре академических часа;

– «удовлетворительно» – студент за четыре академических часа правильно выполнил все поставленные в задании задачи, кроме последней.

– «не удовлетворительно» – во всех остальных случаях (к примеру – студент ошибся при выполнении более, чем в одной поставленной задаче в задании или не вложился во времени выполнения в четыре академических часа).

**«Зачтено»** выставляется обучающимся получившему по зачетному тесту и практическому заданию оценки «отлично», «хорошо» или «удовлетворительно» в любом сочетании – допустившим погрешности в ответе на зачете и при выполнении практических заданий выносимых на зачет, но обладающим необходимыми знаниями и умениями для их устранения при корректировке со стороны преподавателя.

**«Не зачтено»** выставляется обучающемуся получившему по зачётному тесту или практическому заданию оценку «не удовлетворительно» – т.е. обнаружившему существенные пробелы в знаниях основного программного материала по дисциплине, допустившему принципиальные ошибки в выполнении предусмотренных программой практических заданий (отсутствие знаний значительной части программного материала; непонимание основного содержания теоретического материала; неумение применять теоретические знания при решении практических задач; допустившему принципиальные ошибки.

Оценочные средства для инвалидов и лиц с ограниченными возможностями здоровья выбираются с учетом их индивидуальных психофизических особенностей.

– при необходимости инвалидам и лицам с ограниченными возможностями здоровья предоставляется дополнительное время для подготовки ответа на экзамене;

– при проведении процедуры оценивания результатов обучения инвалидов и лиц с ограниченными возможностями здоровья предусматривается использование технических средств, необходимых им в связи с их индивидуальными особенностями;

– при необходимости для обучающихся с ограниченными возможностями здоровья и инвалидов процедура оценивания результатов обучения по дисциплине может проводиться в несколько этапов.

Процедура оценивания результатов обучения инвалидов и лиц с ограниченными возможностями здоровья по дисциплине (модулю) предусматривает предоставление информации в формах, адаптированных к ограничениям их здоровья и восприятия информации:

Для лиц с нарушениями зрения:

– в печатной форме увеличенным шрифтом,

– в форме электронного документа.

Для лиц с нарушениями слуха:

– в печатной форме,

– в форме электронного документа.

Для лиц с нарушениями опорно-двигательного аппарата:

– в печатной форме,

– в форме электронного документа.

Данный перечень может быть конкретизирован в зависимости от контингента обучающихся.

## **5. Перечень учебной литературы, информационных ресурсов и технологий**

#### **5.1. Учебная литература**

#### **в пятом семестре**

- 1. Сети и системы передачи информации: телекоммуникационные сети : учебник и практикум для академического бакалавриата / К. Е. Самуйлов [и др.] ; под ред. К. Е. Самуйлова, И. А. Шалимова, Д. С. Кулябова. — М. : Издательство Юрайт, 2017. — 363 с. — (Серия: Бакалавр. Академический курс). — ISBN 978-5-534-00256-0. — Режим доступа : https://urait.ru/book/seti-i-telekommunikacii-469090. Гриф УМО ВО
- 2. Цуканов, В.Н. Волоконно-оптическая техника. Практическое руководство В.Н. Цуканов, М.Я. Яковлев. - Москва : Инфра-Инженерия, 2014. - 304 с. - ISBN 978-5- 9729-0078-7 ; То же [Электронный ресурс]. - URL: <http://biblioclub.ru/index.php?page=book&id=234772>
- 3. Гордиенко, В.Н. Многоканальные телекоммуникационные системы. Учебник для вузов [Электронный ресурс] : учеб. / В.Н. Гордиенко, М.С. Тверецкий. — Электрон. дан. —

Москва: Горячая линия-Телеком, 2013. — 396 с. — Режим доступа: https://e.lanbook.com/book/11830. — Загл. с экрана. УМО по образованию в области Инфокоммуникационных технологий

- 4. Оптические цифровые телекоммуникационные системы: лабораторный практикум. / А.С. Левченко, В.В. Слюсаревский, Н.А. Яковенко/ ISBN 978-5-8209-0872-9 Краснодар. Кубанский гос. ун-т, 2013. Ч.1: Введение в технологию цифровых телекоммуникационных сетей TCP/IP. 82c.
- 5. [Ксенофонтов С.Н.,](http://www.techbook.ru/book_list.php?str_author=%D0%9A%D1%81%D0%B5%D0%BD%D0%BE%D1%84%D0%BE%D0%BD%D1%82%D0%BE%D0%B2%20%D0%A1.%D0%9D.) [Портнов Э.Л.](http://www.techbook.ru/book_list.php?str_author=%D0%9F%D0%BE%D1%80%D1%82%D0%BD%D0%BE%D0%B2%20%D0%AD.%D0%9B.) Направляющие системы электросвязи. Сборник задач. Учебное пособие для вузов/ 2-е изд., стереотип. 2014 г. 268с
- 6. Винокуров, В.М. Цифровые системы передачи : учебное пособие / В.М. Винокуров. Томск : Томский государственный университет систем управления и радиоэлектроники, 2012. - 160 с. ; То же [Электронный ресурс]. - URL: <http://biblioclub.ru/index.php?page=book&id=209018>
- 7. Власов И.И. Техническая диагностика современных цифровых сетей связи. Основные принципы и технические средства измерений параметров передачи для сетей PDH, SDH, IP, Ethernet и ATM/ Под ред. М.М. Птичникова 2012 г., с. 9-28.

## **в шестом семестре**

- 1. Телекоммуникационные системы и сети: В 3 томах. Том 3. Мультисервисные сети [Электронный ресурс] : учеб. пособие / В.В. Величко [и др.]. — Электрон. дан. — Москва : Горячая линия-Телеком, 2015. — 592 с. — Режим доступа: https://e.lanbook.com/book/64092. — Загл. с экрана. УМО по образованию в области телекоммуникаций
- 2. Оптические телекоммуникационные системы [Электронный ресурс] : учеб. / В.Н. Гордиенко [и др.]. — Электрон. дан. — Москва : Горячая линия-Телеком, 2011. — 368 с. — Режим доступа: https://e.lanbook.com/book/5147. — Загл. с экрана. УМО по образованию в области телекоммуникаций
- 3. Оптические цифровые телекоммуникационные системы: лабораторный практикум. / А.С. Левченко, Е.А. Лаврентьева, Ю.А. Тихонова, Н.А. Яковенко/ Краснодар. Кубанский гос. ун-т, 2013. Ч.2: Основы работы распределенных сетей на базе протоколов BGP и MPLS 153c.
- 4. Шарангович, С.Н. Многоволновые оптические системы связи : учебное пособие / С.Н. Шарангович ; Министерство образования и науки Российской Федерации, Томский Государственный Университет Систем Управления и Радиоэлектроники (ТУСУР). - Томск : ТУСУР, 2013. - 157 с. : ил.,табл., схем. - Библиогр.: с.139-142. ; То же [Электронный ресурс]. - URL:<http://biblioclub.ru/index.php?page=book&id=480597>
- 5. Салех Б., Тейх М. Оптика и фотоника. Принципы применения Т.2. Долгопрудный: Издательский Дом «Интеллект», 2012 – 784 с. (20)

## **5.2. Интернет-ресурсы, в том числе современные профессиональные базы данных и информационные справочные системы**

**Электронно-библиотечные системы (ЭБС):**

- 1. ЭБС «ЮРАЙТ» <https://urait.ru/>
- 2. ЭБС «ЛАНЬ» [https://e.lanbook.com](https://e.lanbook.com/)

## **Ресурсы свободного доступа:**

1. Сайт разработчика программы эмуляции работы глобальных сетей GNS.3: http://www.gns3.net/

2. Журнал «Техника Связи» — производственный технический журнал, освещает все аспекты телекоммуникаций и связи: https://iks.sut.ru/rubricator/tehnika-svyazi/

## **Собственные электронные образовательные и информационные ресурсы КубГУ:**

1. Электронная информационно-образовательная среда Модульного Динамического Обучения КубГУ – раздел «Оптические цифровые телекоммуникационные системы» [https://moodle.kubsu.ru/enrol/index.php?id=3](https://moodle.kubsu.ru/enrol/index.php?id=)72

2. База учебных планов, учебно-методических комплексов, публикаций и конференций<http://mschool.kubsu.ru/>

3. Электронный архив документов КубГУ <http://docspace.kubsu.ru/>

Для создания и публикации контента и учебных объектов преподавателем используется служба видео трансляции Microsoft Stream [https://www.microsoft.com/ru-ru/microsoft-](https://www.microsoft.com/ru-ru/microsoft-365/microsoft-stream)[365/microsoft-stream,](https://www.microsoft.com/ru-ru/microsoft-365/microsoft-stream) а инструментом для электронной коммуникации и обратной связи со студентами используется Microsoft Teams [https://www.microsoft.com/ru-ru/microsoft](https://www.microsoft.com/ru-ru/microsoft-teams/log-in)[teams/log-in.](https://www.microsoft.com/ru-ru/microsoft-teams/log-in)

## **6. Методические указания для обучающихся по освоению дисциплины (модуля)**

Лекция является одной из форм изучения теоретического материала по дисциплине. В ходе лекционного курса проводится изложение современных научных подходов и теорий. В тетради для конспектирования лекций необходимо иметь поля, где по ходу конспектирования делаются необходимые пометки. Записи должны быть избирательными. В конспекте применяют сокращение слов, что ускоряет запись. Вопросы, возникающие в ходе лекции, если не заданы сразу, рекомендуется записывать на полях и после окончания лекции обратиться за разъяснением к преподавателю. Необходимо активно работать с конспектом лекции: после окончания лекции рекомендуется перечитать свои записи, внести поправки и дополнения.

Одним из основных видов деятельности студента является самостоятельная работа, которая включает в себя изучение лекционного материала, учебников и учебных пособий, подготовки к выполнению лабораторных работ и оформлению технических отчётов по ним, а так же подготовки к практическим занятиям изучением краткой теории в задачниках и решении домашних заданий.

Методика самостоятельной работы предварительно разъясняется преподавателем и в последующем может уточняться с учетом индивидуальных особенностей студентов. Время и место самостоятельной работы выбираются студентами по своему усмотрению планирование времени на самостоятельную работу, необходимого на изучение настоящей дисциплины, студентам лучше всего осуществлять равномерно на весь семестр, предусматривая при этом регулярное повторение пройденного материала.

Самостоятельную работу над дисциплиной следует начинать с изучения программы, которая содержит основные требования к знаниям, умениям и навыкам обучаемых. Обязательно следует вспомнить рекомендации преподавателя, данные в ходе установочных занятий. Затем следует приступать к изучению отдельных разделов и тем в порядке, предусмотренном программой.

Получив представление об основном содержании раздела, темы, необходимо изучить материал по теме, изложенный в учебнике. Целесообразно составить краткий конспект или схему, отображающую смысл и связи основных понятий данного раздела и включенных в него тем (или более продуктивно – дополнить конспект лекции). Обязательно следует записывать возникшие вопросы, на которые не удалось ответить самостоятельно.

Необходимо изучить список рекомендованной литературы и убедиться в её наличии в личном пользовании или в подразделениях библиотеки в бумажном или электронном виде. Всю основную учебную литературу желательно изучать с составлением конспекта. Чтение литературы, не сопровождаемое конспектированием, мало результативно. Цель написания конспекта по дисциплине – сформировать навыки по поиску, отбору, анализу и формулированию учебного материала. Эти навыки обязательны для любого специалиста с высшим образованием независимо от выбранного направления. Написание конспекта должно быть творческим – нужно не переписывать текст из источников, но пытаться кратко излагать своими словами содержание ответа, при этом максимально его структурируя и используя символы и условные обозначения (в этом Вам помогут вопросы выносимые на зачетное тестирование и экзамен). Копирование и заучивание неосмысленного текста трудоемко и по большому счету не имеет познавательной и практической ценности. При работе над конспектом обязательно выявляются и отмечаются трудные для самостоятельного изучения вопросы, с которыми уместно обратиться к преподавателю при посещении занятий и консультаций, либо в индивидуальном порядке. При чтении учебной и научной литературы необходимо всегда следить за точным и полным пониманием значения терминов и содержания понятий, используемых в тексте. Всегда следует уточнять значения по словарям или энциклопедиям, при необходимости записывать.

К лабораторным работам следует подготовиться предварительно, ознакомившись с краткой но специфической теорией размещенной в соответствующей методичке. Рекомендуется ознакомиться заранее и с методическими рекомендациями по проведению соответствующей лабораторной работы, и в случае необходимости провести предварительную подготовку. Видео лекции помогают вспомнить аудиторный материал.

Непосредственная подготовка к зачету осуществляется по темам лекционных семинарских занятий и лабораторных работ.

Вся работа по организации выбора студентами тем курсовых проектов и закреплению научных руководителей проводится кафедрой оптоэлектроники, совместно с заведующим кафедры.

Примерная тематика курсового проектирования разрабатывается и ежегодно обновляется кафедрой. Закрепление за студентами тем курсовых проектов производится по их личным заявлениям на имя зав кафедрой, по согласованию с научным руководителем возможно корректировка выбранной темы. В дальнейшем студент и научный руководитель составляет задание с подробным планом по выполнению курсового проекта. Подробная информация по требованиям к курсовому проектированию располагается на сайте кафедры оптоэлектроники в документе Методические указания по выполнению курсовых проектов: <https://kubsu.ru/ru/ftf/trebovaniya-k-oformleniyu-vkr-i-kursovyh-rabot-magisterskih-dissertaciy>

Непосредственная подготовка к зачету и экзамену осуществляется по вопросам и задачам, представленным в данной учебной программе дисциплины. Тщательно изучите формулировку каждого экзаменационного вопроса, вникните в его суть, составьте план ответа, так как экзамен сдаётся в устной форме в ходе диалога преподавателя со студентом.

В освоении дисциплины инвалидами и лицами с ограниченными возможностями здоровья большое значение имеет индивидуальная учебная работа (консультации) – дополнительное разъяснение учебного материала.

Индивидуальные консультации по предмету являются важным фактором, способствующим индивидуализации обучения и установлению воспитательного контакта между преподавателем и обучающимся инвалидом или лицом с ограниченными возможностями здоровья.

| $N_2$ | Наименование специальных<br>помешений                                 | Оснащенность специальных помещений                                                                                                    |  |  |  |
|-------|-----------------------------------------------------------------------|----------------------------------------------------------------------------------------------------|--|--|--|
|       | Учебные<br>аудитории<br>ДЛЯ<br>проведения занятий лекционного<br>типа | Лекционная аудитория, оснащенная презентационной<br>техникой (проектор, экран, компьютер/ноутбук) и<br>соответствующим программным обеспечением (ПО) для<br>файлов<br>воспроизведения<br>формата<br>av <sub>1</sub> .<br>1 <sub>pg</sub><br>И |  |  |  |

**7. Материально-техническое обеспечение по дисциплине (модулю)**

![](_page_40_Picture_173.jpeg)

Для самостоятельной работы обучающихся предусмотрены помещения, укомплектованные специализированной мебелью, оснащенные компьютерной техникой с возможностью подключения к сети «Интернет» и обеспечением доступа в электронную информационно-образовательную среду университета.

![](_page_40_Picture_174.jpeg)